ФЕДЕРАЛЬНОЕ АГЕНТСТВО ЖЕЛЕЗНОДОРОЖНОГО ТРАНСПОРТА

Федеральное государственное бюджетное образовательное учреждение высшего образования

«Иркутский государственный университет путей сообщения»

**Красноярский институт железнодорожного транспорта**

– филиал Федерального государственного бюджетного образовательного учреждения высшего образования «Иркутский государственный университет путей сообщения» (КрИЖТ ИрГУПС)

> УТВЕРЖДЕНА приказ и. о. ректора от «07» июня 2021 г. № 80

# **Б2.О.02(П) ПРАКТИКА производственная – технологическая**

# рабочая программа практики

Специальность – 23.05.05 Системы обеспечения движения поездов Специализация – Автоматика и телемеханика на железнодорожном транспорте Квалификация выпускника – инженер путей сообщения Форма и срок обучения – очная форма, 5 лет обучения; заочная форма, 6 лет обучения Практика реализуется в форме практической подготовки Способ проведения практики – выездной Форма проведения практики – дискретная Кафедра разработчик программы – Системы обеспечения движения поездов

Часов по учебному плану – 216 В том числе в форме практической подготовки (ПП) – 215/211 (очная/заочная)

Общая трудоемкость в з.е.  $-6$  Форма промежуточной аттестации – зачет с оценкой в семестре/на курсе

очная форма обучения – 6

заочная форма обучения – 4

## КРАСНОЯРСК

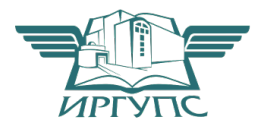

Электронный документ выгружен из ЕИС ФГБОУ ВО ИрГУПС и соответствует оригиналу Подписант ФГБОУ ВО ИрГУПС Трофимов Ю.А. 00920FD815CE68F8C4CA795540563D259C с 07.02.2024 05:46 по 02.05.2025 05:46 GMT+03:00 Подпись соответствует файлу документа

Рабочая программа практики разработана в соответствии с федеральным государственным образовательным стандарт высшего образования – специалитет по специальности 23.05.05 Системы обеспечения движения поездов, утверждённым приказом Минобрнауки России от 27.03.2018 г. № 217.

Программу составил: канд. техн. наук, доцент, доцент Манин А. Е. Гаранин А. Е. Гаранин

Рабочая программа рассмотрена и одобрена для использования в учебном процессе на заседании кафедры «Системы обеспечения движения поездов», протокол от «29» марта 2021 г. № 8.

Зав. кафедрой, канд. техн. наук, доцент **О. В. Колмаков** 

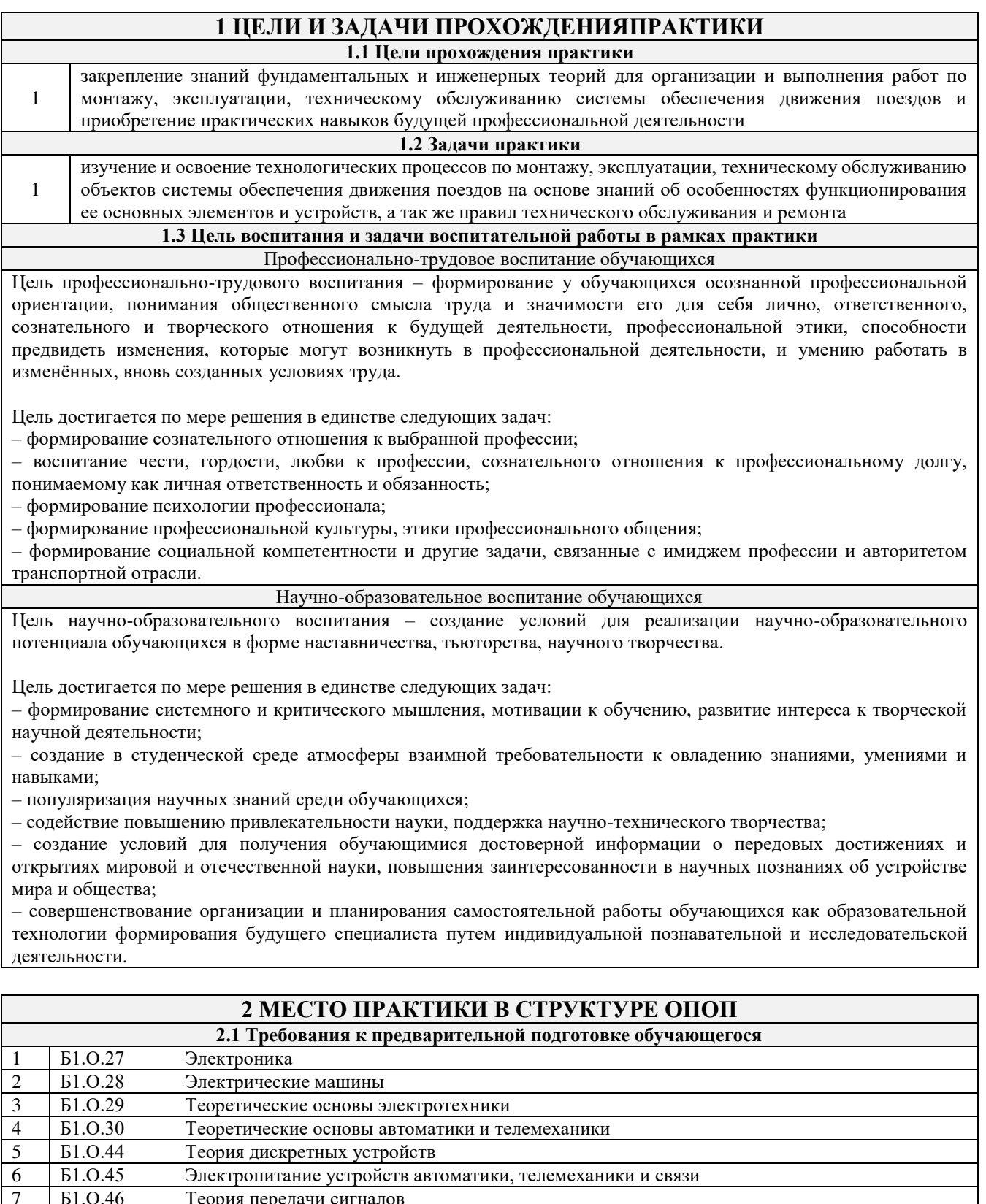

7 Б1.О.46 Теория передачи сигналов

11 Б1.О.40 Электробезопасность

10 Б1.О.32 Электротехническое материаловедение

2 Б1.О.33 Основы технической диагностики

3 Б2.О.03(П) Производственная - эксплуатационная практика

8 Б1.О.48 Каналообразующие устройства автоматики, телемеханики и связи<br>9 Б2.О.01(У) Учебная - ознакомительная практика Учебная - ознакомительная практика

1 Б1.О.47 Микропроцессорные информационно-управляющие системы

**2.2 Дисциплины и практики, для которых прохождение данной практики необходимо как предшествующее**

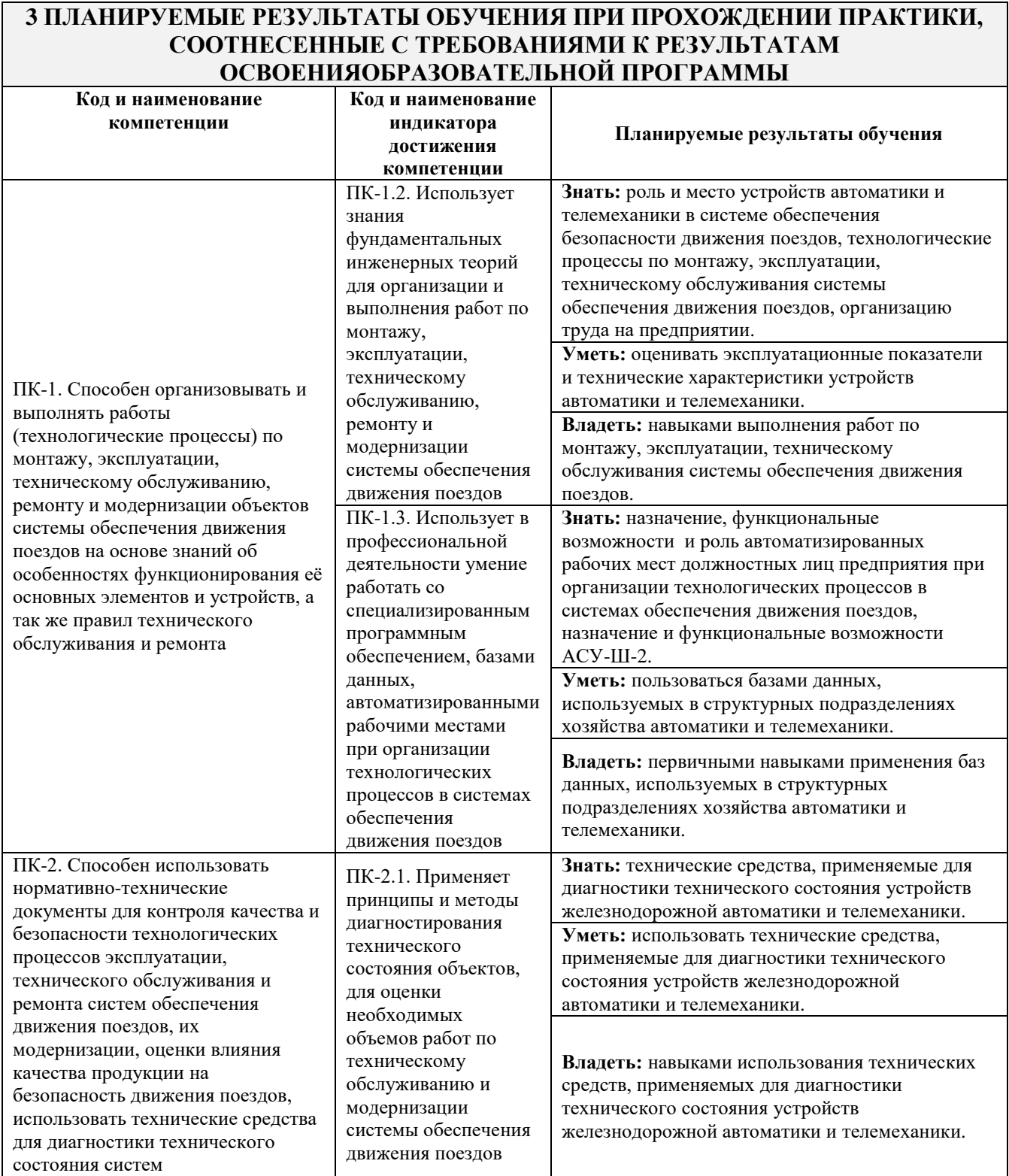

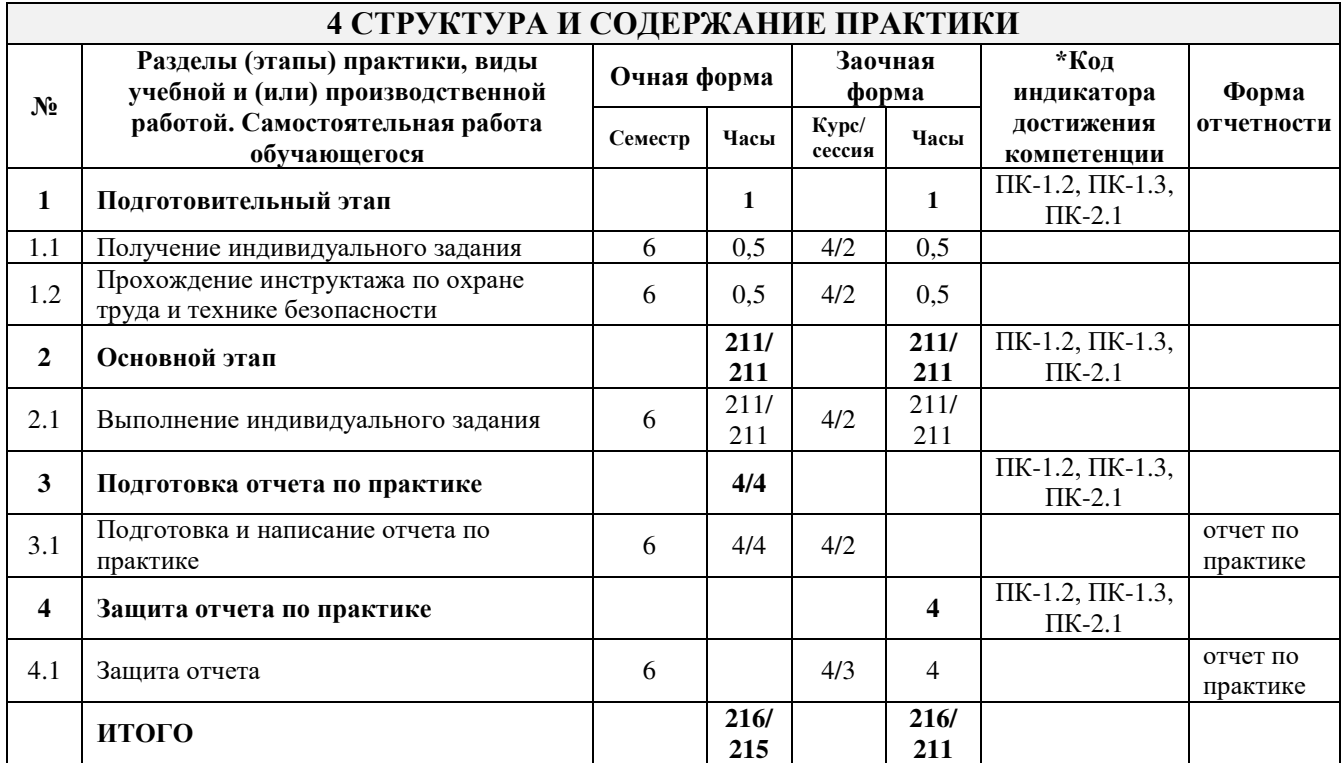

\* Код индикатора достижения компетенции проставляется или для всего раздела или для каждой темы или для каждого вида работы.

## **5 ФОНД ОЦЕНОЧНЫХ СРЕДСТВ ДЛЯ ПРОВЕДЕНИЯ ТЕКУЩЕГО КОНТРОЛЯ УСПЕВАЕМОСТИ И ПРОМЕЖУТОЧНОЙ АТТЕСТАЦИИОБУЧАЮЩИХСЯ ПО ПРАКТИКЕ**

Фонд оценочных средств для проведения текущего контроля успеваемости и промежуточной аттестации по дисциплине оформлен в виде приложения № 1 к рабочей программе дисциплины и размещен в электронной информационно-образовательной среде КрИЖТ ИрГУПС, доступной обучающемуся через его личный кабинет.

## **6 УЧЕБНО-МЕТОДИЧЕСКОЕ И ИНФОРМАЦИОННОЕ ОБЕСПЕЧЕНИЕ ПРАКТИКИ**

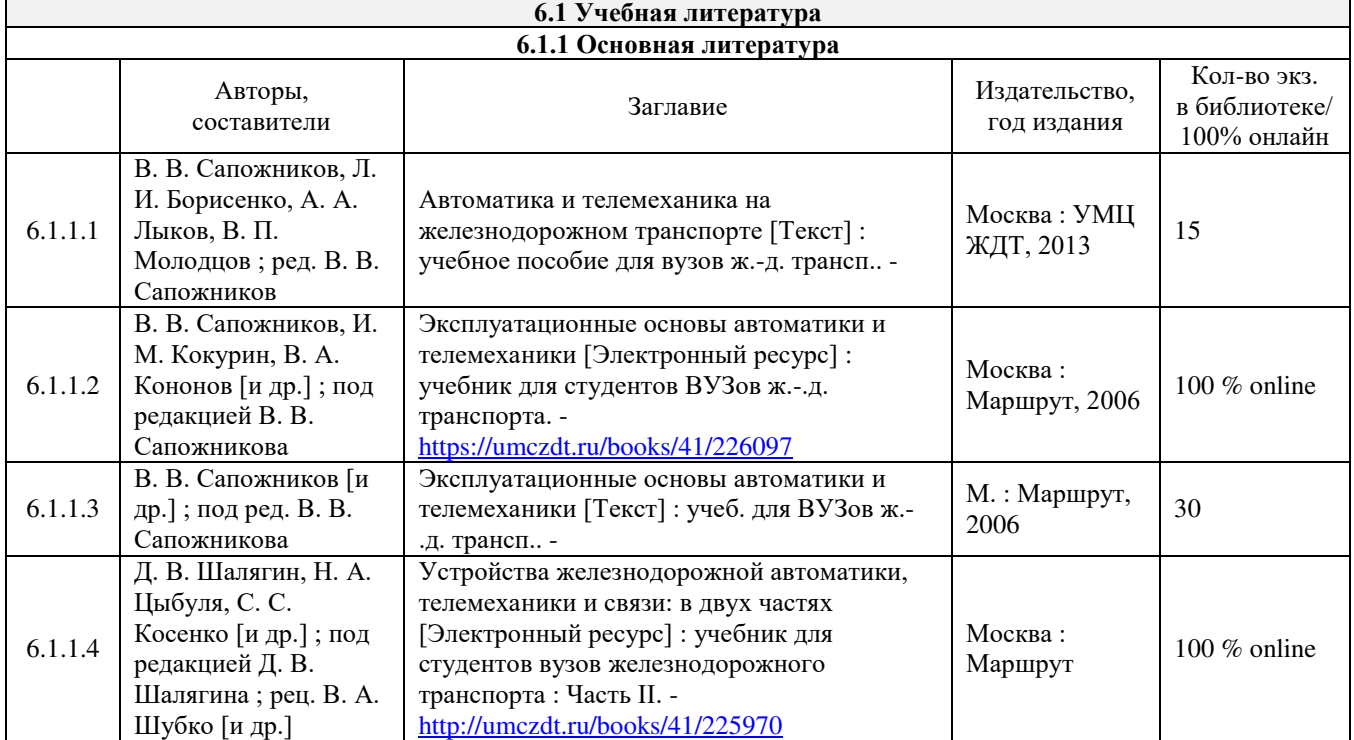

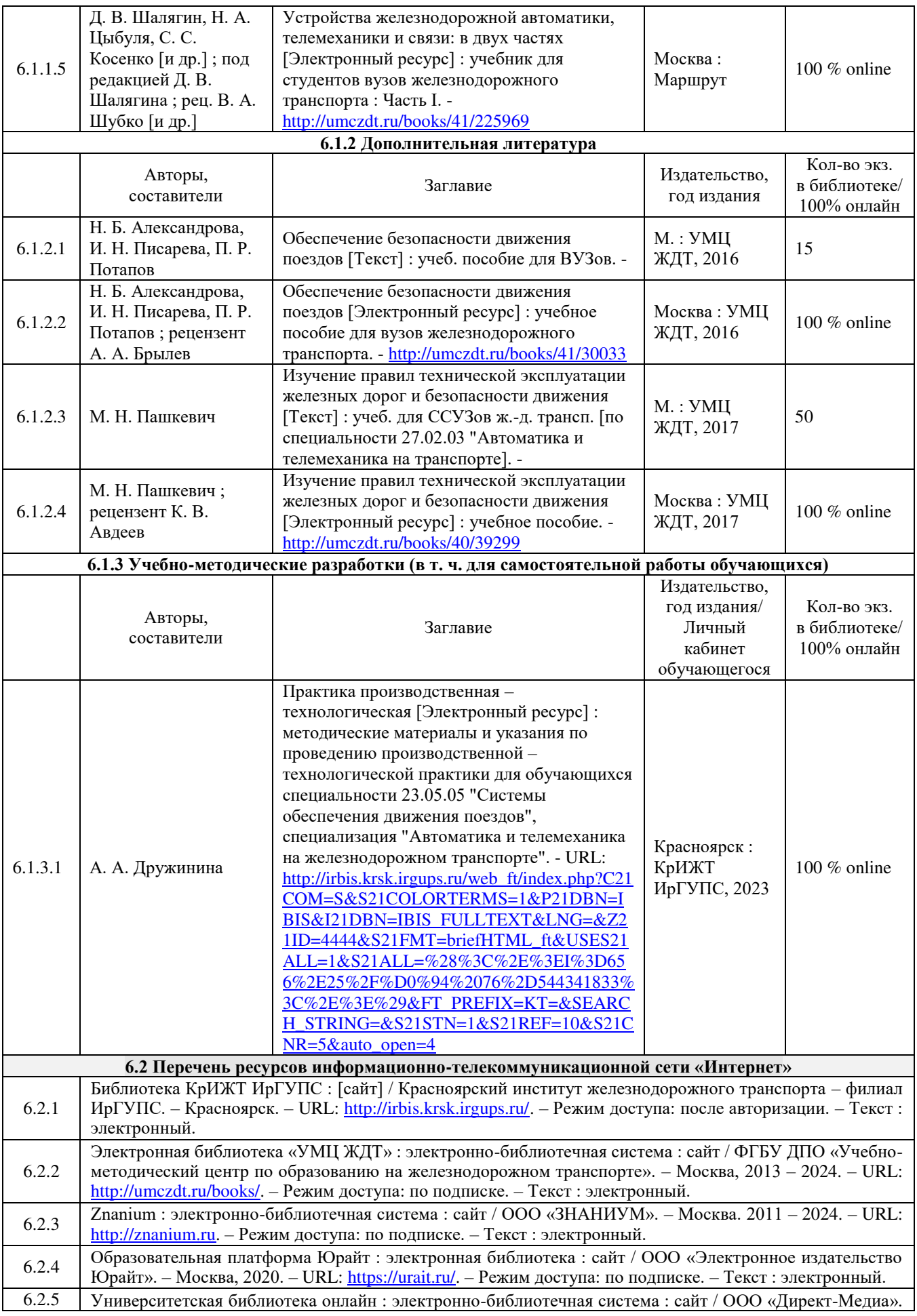

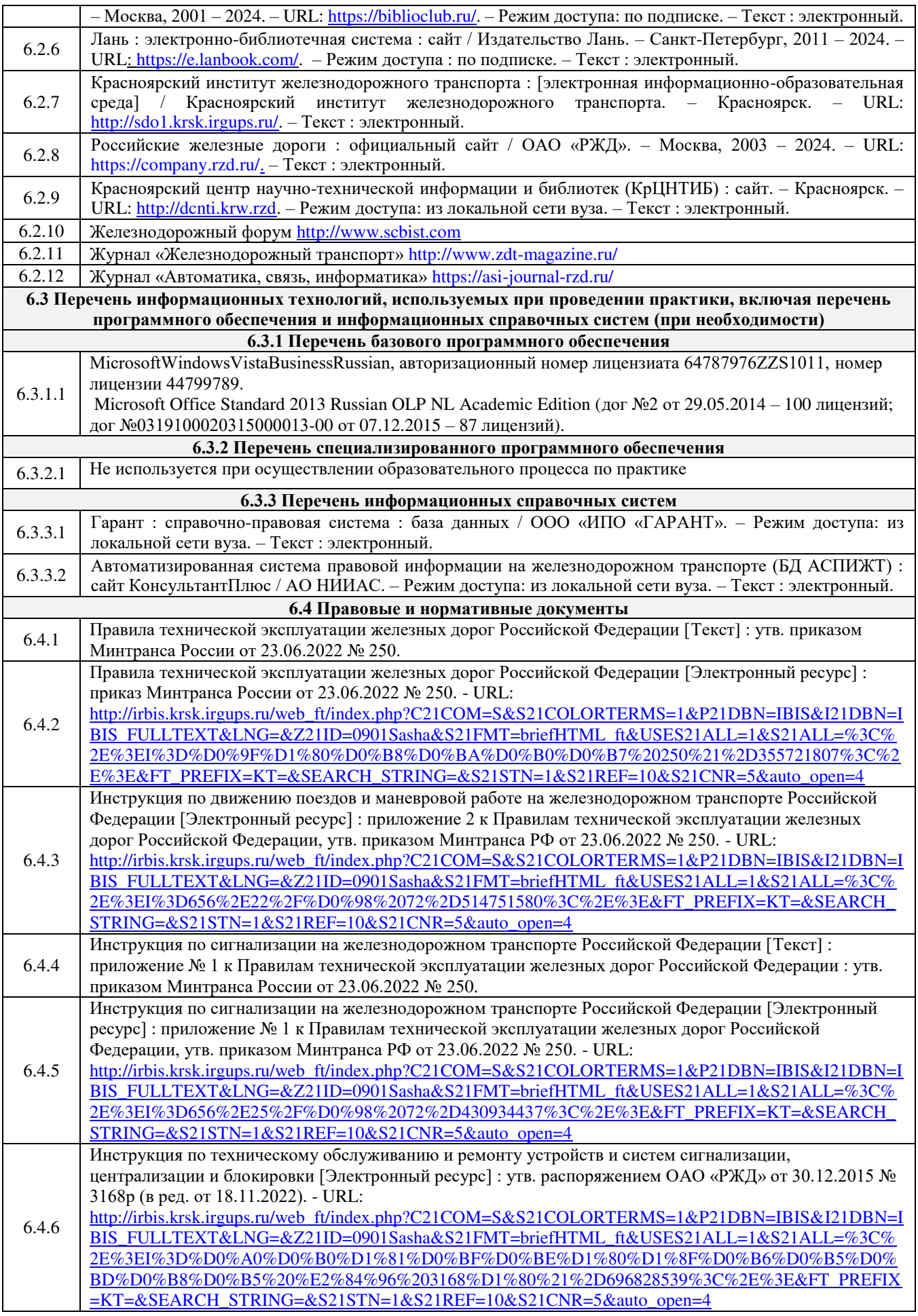

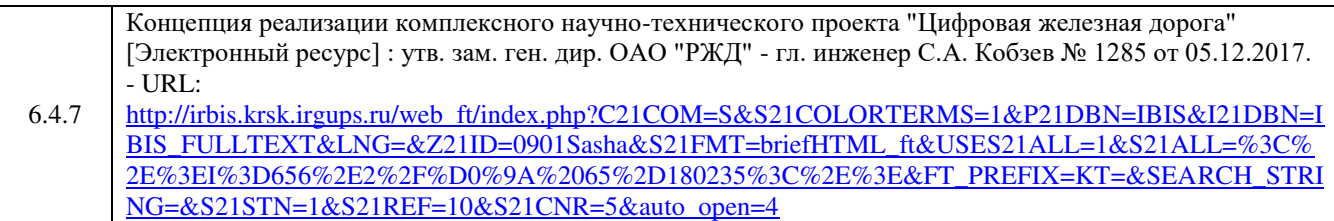

## **7 ОПИСАНИЕ МАТЕРИАЛЬНО-ТЕХНИЧЕСКОЙ БАЗЫ, НЕОБХОДИМОЙ ДЛЯ ПРОВЕДЕНИЯ ПРАКТИКИ**

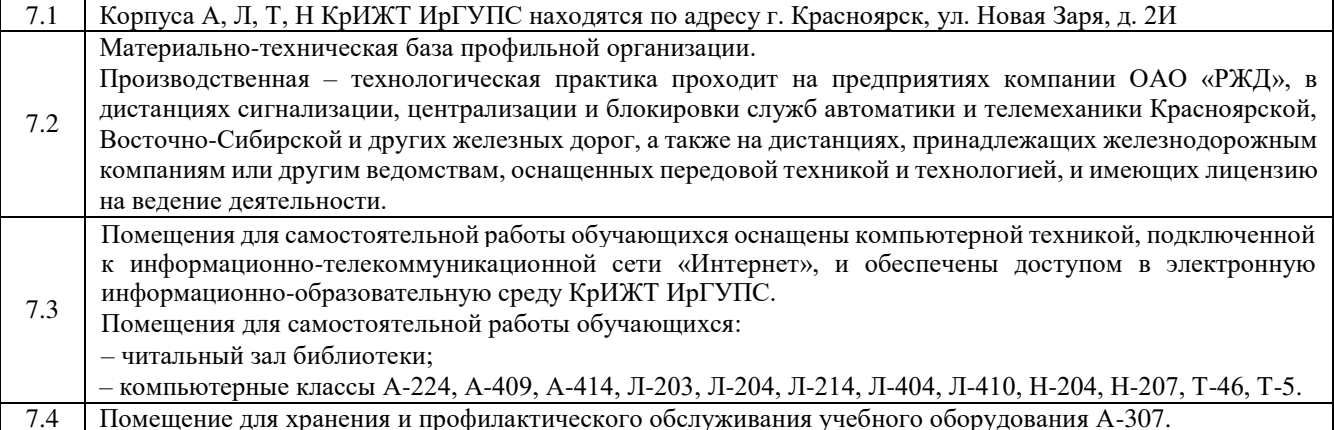

## **8 МЕТОДИЧЕСКИЕ УКАЗАНИЯ ДЛЯ ОБУЧАЮЩИХСЯ ПО ПРОХОЖДЕНИЮ ПРАКТИКИ**

Производственная – технологическая практика проходит в течение в течение 3 4/6 недели (на очной форме обучения) и 4 недели (на заочной форме обучения) на предприятиях компаний ОАО «РЖД», в дистанциях сигнализации, централизации и блокировки служб автоматики и телемеханики Красноярской, Восточно-Сибирской и других железных дорог, а также на дистанциях, принадлежащих железнодорожным компаниям или другим ведомствам, оснащенных передовой техникой и технологией, и имеющих лицензию на ведение деятельности.

Обучающимся рекомендуется:

- ознакомиться со списком основной и дополнительной литературы;

- взять в библиотеке издания в твердой копии (необходимо иметь при себе студенческий билет) или воспользоваться Электронной библиотекой КрИЖТ ИрГУПС [http://irbis.krsk.irgups.ru](http://irbis.krsk.irgups.ru/) ;

Доступ к информационным ресурсам библиотеки и информационно-справочным системам сети «Интернет» организован в читальном зале библиотеки КрИЖТ ИрГУПС со стационарных ПЭВМ, либо с личного ПЭВМ (ноутбука, планшетного компьютера или иного мобильного устройства) по средством беспроводного доступа при активации индивидуальной учетной записи.

Производственная практика проводится в целях получения профессиональных умений и опыта профессиональной деятельности.

Перед началом практики обучающиеся должны:

- принять участие в организационном собрании по практике, пройти инструктаж по охране труда в КрИЖТ ИрГУПС;

- получить у руководителя практики от КрИЖТ ИрГУПС Студенческую аттестационную книжку производственного обучения с заполненной в ней путевкой за подписью начальника отдела практической подготовки и содействия трудоустройству выпускников;

- получить индивидуальное задание и рабочий график (план) прохождения практики у руководителя практики от КрИЖТ ИрГУПС;

-<br>- изучить индивидуальное задание и спланировать прохождение практики.

При оформлении на практику в профильной организации обучающиеся должны:

- в первый день прохождения практики явиться в отдел управления персоналом профильной организации к началу рабочего дня, имея при себе паспорт, СНИЛС, заполненную Студенческую аттестационную книжку производственного обучения;

- получить направление на медкомиссию от предприятия (для обучающихся по договорам о целевом обучении), представить справку о состоянии здоровья, полученную по месту прикрепления медицинского полиса обязательного медицинского страхования (для обучающихся за счет средств субсидий на выполнение государственного задания или за счет средств физического или юридического лица);

- после поступления на практику пройти инструктажи по охране труда, технике безопасности, пожарной безопасности, а также познакомиться с правилами внутреннего трудового распорядка.

В студенческой аттестационной книжке производственного обучения руководителем практики от профильной организации ставится отметка о согласовании индивидуального задания и рабочего графика (плана) прохождения практик

В процессе прохождения практики, обучающиеся должны:

- соблюдать правила внутреннего трудового распорядка организации – базы практики и КрИЖТ ИрГУПС, требования охраны труда и пожарной безопасности;

- ежедневно согласовывать состав и объём работ с руководителем практики от профильной организации;

- информировать руководителя практики от профильной организации о своих перемещениях по территории предприятия в нерабочее время с целью выполнения отдельных заданий;

- вести записи в дневнике по практике;

- принимать участие в групповых или индивидуальных консультациях с руководителем практики от КрИЖТ ИрГУПС и предъявлять для проверки результаты выполнения индивидуального задания;

- с разрешения руководителя практики от профильной организации участвовать в производственных совещаниях, планёрках и других административных мероприятиях.

В последний день практики руководитель практики от профильной организации заполняет аттестационный лист и отзыв о прохождении практики.

В отчете о прохождении практики должны быть отображены следующие вопросы:

- состав, назначение, выполняемые функции систем обеспечения движения поездов, оборудования, проходящих техническое обслуживание в профильной организации;

- перечень и краткое содержание нормативных документов по техническому обслуживанию и ремонту систем обеспечения движения поездов, применяемых в профильной организации, используемые показатели качества проведения технического обслуживания систем обеспечения

движения поездов;

- описание применяемых в профильной организации способов использования материалов и оборудования при техническом обслуживании и ремонте систем обеспечения движения поездов;

- описание методов и способов обнаружения неисправностей в эксплуатации, способов определения качества проведения технического обслуживания, применяемых в профильной

организации;

- описание приобретенных умений использования оборудования при техническом обслуживании и ремонте систем обеспечения движения поездов, применения способов обнаружения неисправностей в эксплуатации, определения качества проведения технического обслуживания систем обеспечения движения поездов;

- описание приобретенных навыков использования нормативных документов по ремонту и техническому обслуживанию систем обеспечения движения поездов, способами использования оборудования, способами обнаружения неисправностей в эксплуатации, способами определения качества проведения технического обслуживания.

По одной из систем обеспечения движения поездов, согласованной с руководителем практики от профильной организации, или определенным видом оборудования описание вышеперечисленных вопросов привести в отчете детально и с подробностями.

После прохождения практики все оригиналы вышеперечисленных документов обучающиеся должны сдать руководителю практики от кафедры.

Практика, реализуемая в форме практической подготовки, предполагает участие обучающихся в выполнении определенных видов работ, связанных с будущей профессиональной деятельностью, по обслуживанию, ремонту и монтажу устройств СЦБ в условиях эксплуатации, строительства как на действующих линиях, так и на вновь вводимых объектах дистанции сигнализации или по изготовлению отдельных деталей, узлов, приборов и целых систем железнодорожной автоматики и телемеханики, приборов неразрушающего контроля на специализированных предприятиях, а также по производству, настройке и сдаче изделий в эксплуатацию.

Положение об организации и проведении практики обучающихся по программам высшего образования (бакалавриат, магистратура и специалитет), Утверждено приказом ректора № 48 от 10.04.2017г.

Инструкция по оформлению отчета по практике дана в Положении «Требования к оформлению текстовой и графической документации. Нормоконтроль» в последней редакции

Комплекс учебно-методических материалов по всем видам учебной деятельности, предусмотренным рабочей программой дисциплины, размещен в электронной информационно-образовательной среде КрИЖТ ИрГУПС, доступной обучающемуся через его личный кабинет и Электронную библиотеку (ЭБ КрИЖТ ИрГУПС) [http://irbis.krsk.irgups.ru.](http://irbis.krsk.irgups.ru/)

**Приложение № 1 к рабочей программе практики Б2.О.02(П) Практика производственная – технологическая**

# **ФОНД ОЦЕНОЧНЫХ СРЕДСТВ для проведения текущего контроля успеваемости и промежуточной аттестации по практике Б2.О.02(П) Практика производственная – технологическая**

Фонд оценочных средств (ФОС) является составной частью нормативнометодического обеспечения системы оценки качества освоения обучающимися образовательной программы.

Фонд оценочных средств предназначен для использования обучающимися, преподавателями, администрацией Университета, а так же сторонними образовательными организациями для оценивания качества освоения образовательной программы и уровня сформированности компетенций у обучающихся.

Задачами ФОС являются:

– оценка достижений обучающихся в процессе прохождения практики;

– обеспечение соответствия результатов обучения задачам будущей профессиональной деятельности через совершенствование традиционных и внедрение инновационных методов обучения в образовательный процесс;

– самоподготовка и самоконтроль обучающихся в процессе обучения.

Фонд оценочных средств сформирован на основе ключевых принципов оценивания: валидность, надежность, объективность, эффективность.

Для оценки уровня сформированности компетенций используется трехуровневая система:

– минимальный уровень освоения, обязательный для всех обучающихся по завершению освоения образовательной программы; дает общее представление о виде деятельности, основных закономерностях функционирования объектов профессиональной деятельности, методов и алгоритмов решения практических задач;

– базовый уровень освоения, превышение минимальных характеристик сформированности компетенций; позволяет решать типовые задачи, принимать профессиональные и управленческие решения по известным алгоритмам, правилам и методикам;

– высокий уровень освоения, максимально возможная выраженность характеристик компетенций; предполагает готовность решать практические задачи повышенной сложности, нетиповые задачи, принимать профессиональные и управленческие решения в условиях неполной определенности, при недостаточном документальном, нормативном и методическом обеспечении.

## **2 Перечень компетенций, в формировании которых участвует практика. Программа контрольно-оценочных мероприятий. Показатели оценивания компетенций, критерии оценки**

Практика Б2.О.02(П) «Производственная – технологическая практика» участвует в формировании компетенций:

**ПК-1**: Способен организовывать и выполнять работы (технологические процессы) по монтажу, эксплуатации, техническому обслуживанию, ремонту и модернизации объектов системы обеспечения движения поездов на основе знаний об особенностях функционирования её основных элементов и устройств, а так же правил технического обслуживания и ремонта;

**ПК-2**: Способен использовать нормативно-технические документы для контроля качества и безопасности технологических процессов эксплуатации, технического обслуживания и ремонта систем обеспечения движения поездов, их модернизации, оценки влияния качества продукции на безопасность движения поездов, использовать технические средства для диагностики технического состояния систем.

#### **Программа контрольно-оценочных мероприятий очная форма обучения**

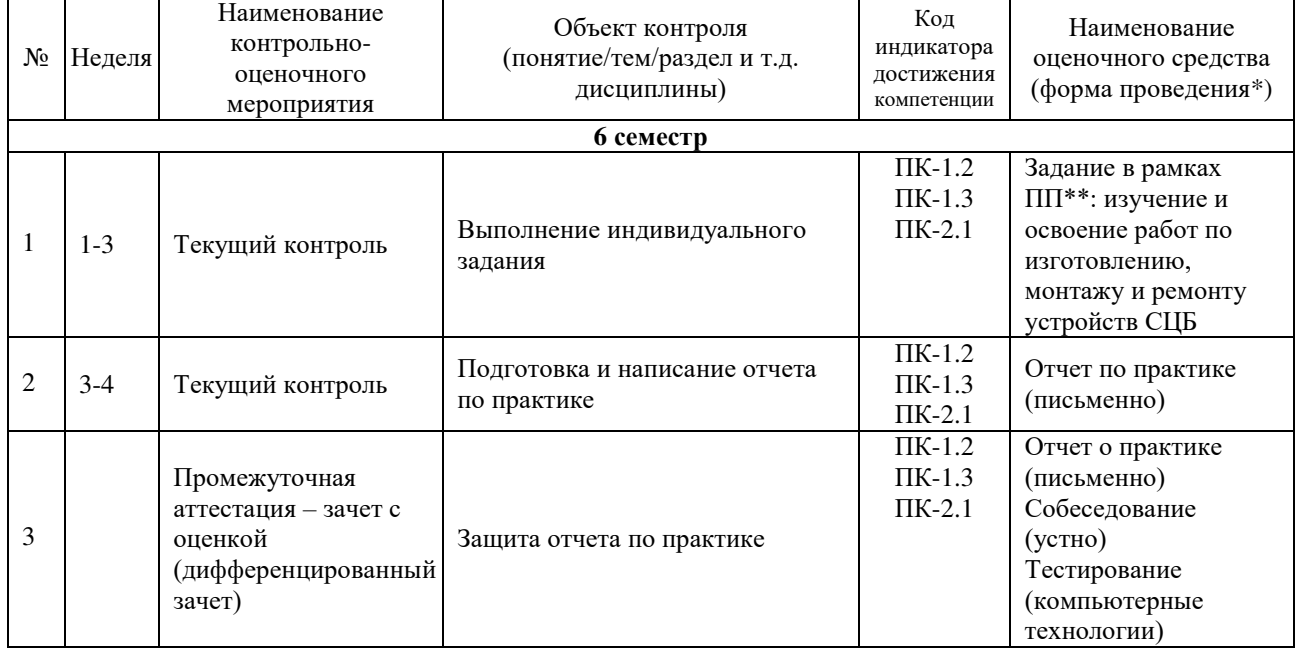

\*Форма проведения контрольно-оценочного мероприятия: устно, письменно, компьютерные технологии. \*\*ПП – практическая подготовка.

# **Программа контрольно-оценочных мероприятий заочная форма обучения**

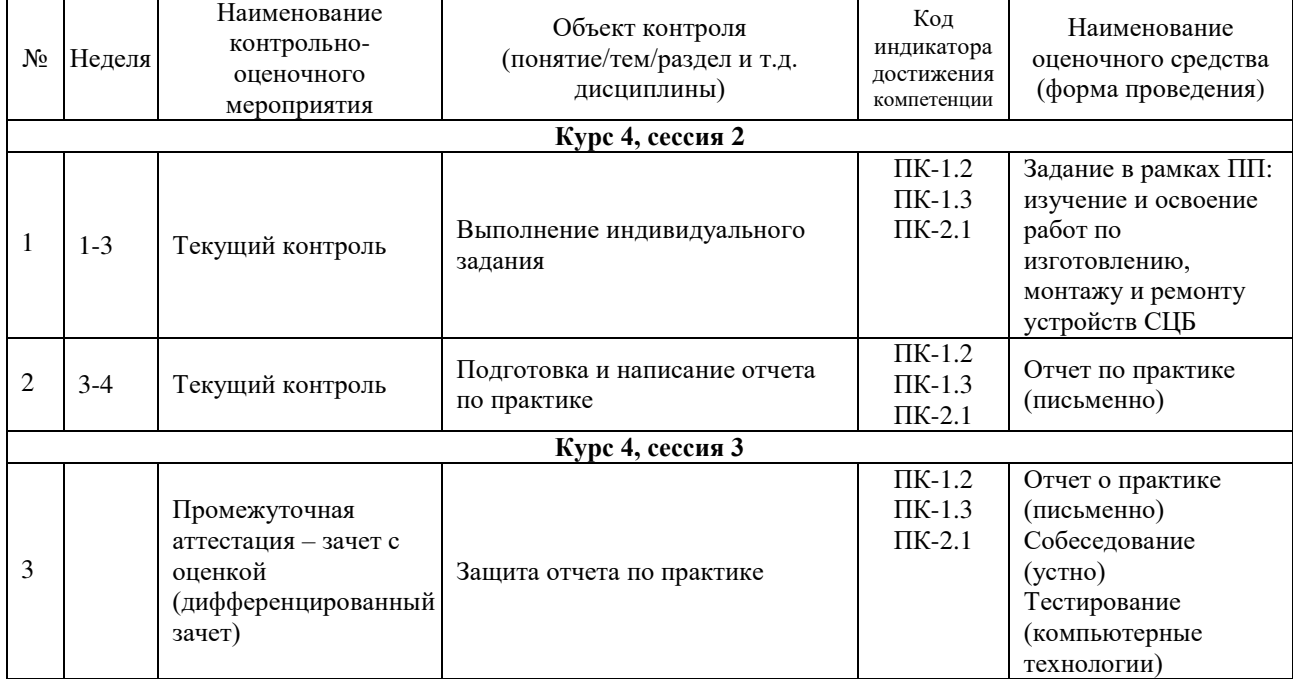

## **Описание показателей и критериев оценивания компетенций. Описание шкал оценивания**

Контроль качества прохождения практики включает в себя текущий контроль успеваемости и промежуточную аттестацию. Текущий контроль успеваемости и промежуточная аттестация обучающихся проводятся в целях установления соответствия достижений обучающихся поэтапным требованиям образовательной программы к результатам обучения и формирования компетенций.

Текущий контроль успеваемости – основной вид систематической проверки знаний, умений, навыков обучающихся. Задача текущего контроля – оперативное и регулярное управление учебной деятельностью обучающихся на основе обратной связи и корректировки. Результаты оценивания учитываются в виде средней оценки при проведении промежуточной аттестации.

Для оценивания результатов обучения используется четырехбалльная шкала: «отлично», «хорошо», «удовлетворительно», «неудовлетворительно» и/или двухбалльная шкала: «зачтено», «не зачтено».

Компьютерное тестирование обучающихся используется при проведении текущего контроля знаний обучающихся. Результаты тестирования могут быть использованы при проведении промежуточной аттестации.

Перечень оценочных средств, используемых для оценивания компетенций на различных этапах их формирования, а так же краткая характеристика этих средств приведены в таблице

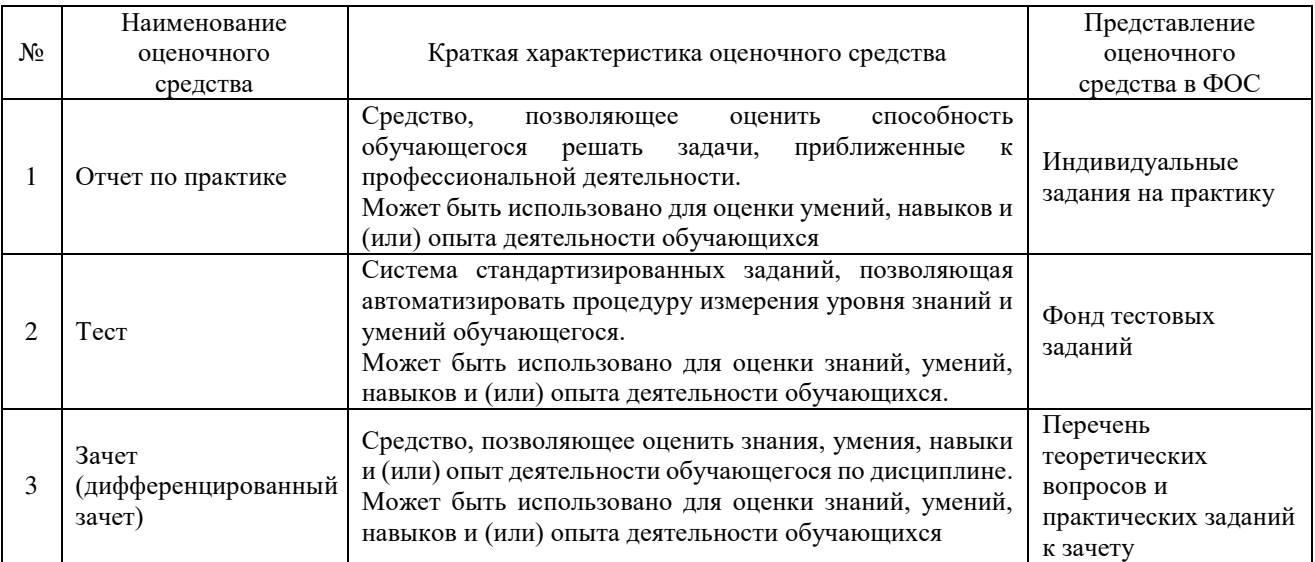

## **Критерии и шкалы оценивания компетенций при прохождении практики при проведении промежуточной аттестации в форме зачета c оценкой. Шкала оценивания уровня освоения компетенций**

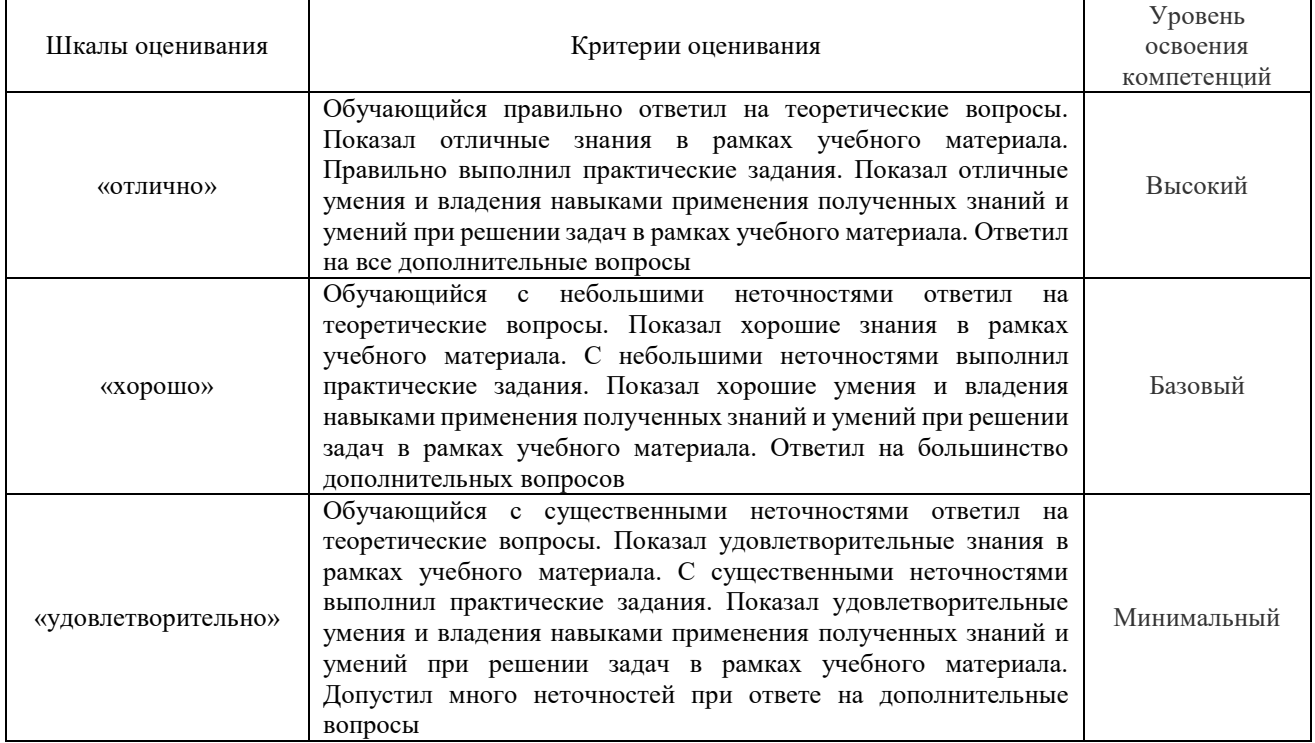

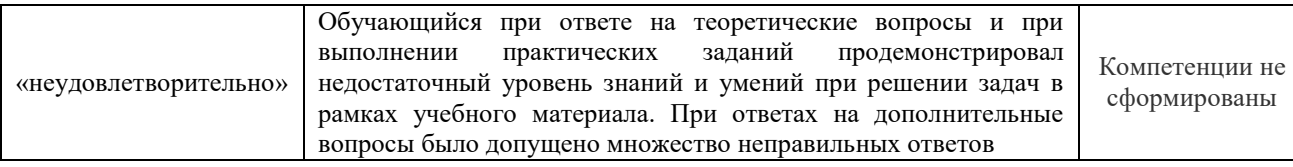

## **Критерии и шкалы оценивания результатов обучения при проведении текущего контроля успеваемости**

Отчет по практике

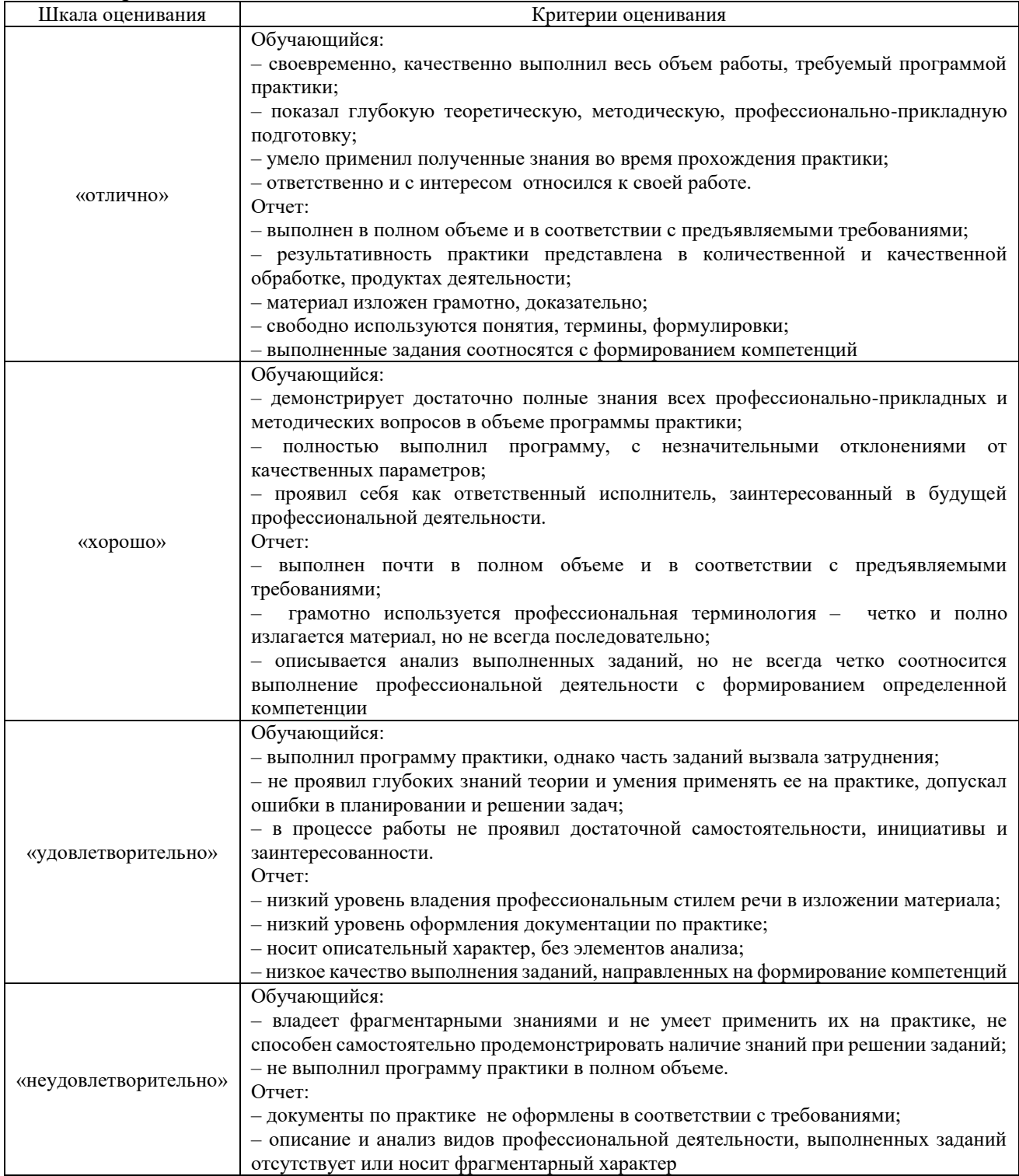

Тестирование

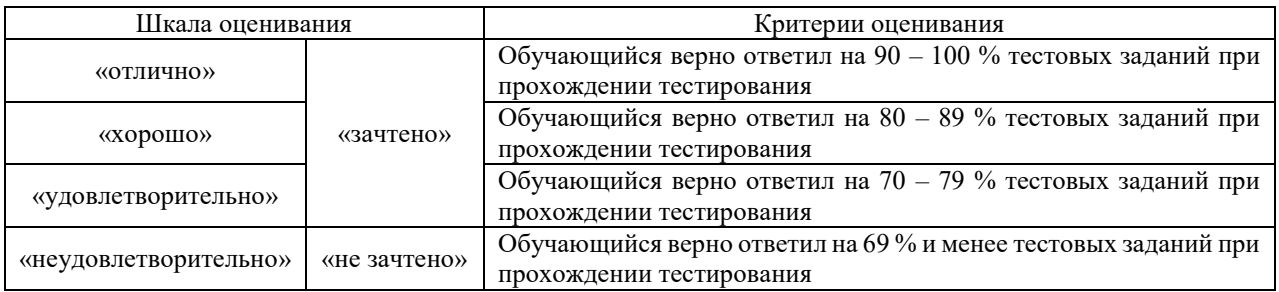

Результаты тестирования могут быть использованы при проведении промежуточной аттестации.

**Критерии и шкала оценивания промежуточной аттестации в форме дифференцированного зачета**

| Шкала оценивания      | Критерии оценивания                                                        |
|-----------------------|----------------------------------------------------------------------------|
| «отлично»             | Обучающийся верно ответил на 90 - 100 % тестовых заданий при прохождении   |
|                       | тестирования                                                               |
| «хорошо»              | Обучающийся верно ответил на $80 - 89$ % тестовых заданий при прохождении  |
|                       | тестирования                                                               |
| «удовлетворительно»   | Обучающийся верно ответил на 70 – 79 % тестовых заданий при прохождении    |
|                       | тестирования                                                               |
| «неудовлетворительно» | Обучающийся верно ответил на 69 % и менее тестовых заданий при прохождении |
|                       | тестирования                                                               |

## **3 Типовые контрольные задания или иные материалы, необходимые для оценки знаний, умений, навыков и (или) опыта деятельности**

### **3.1 Типовые индивидуальные задания**

Руководитель практики от учебного заведения выдает обучающемуся индивидуальные задания с целью углубленного изучения отдельных вопросов программы практики.

- Примерные темы индивидуальных заданий:
- технология ремонта электроприводов в условиях контрольно-ремонтных пунктов;
- технология проверки и ремонта стрелочных электродвигателей;
- технология установки стрелочной гарнитуры для электроприводов;
- порядок монтажа светофоров со светодиодными головками;
- технология проверки дешифраторных ячеек систем автоблокировки;
- технология проверки кодовых приборов автоблокировки;
- технология проверки блоков электрической централизации;
- технология монтажа напольных устройств контроля подвижного состава;
- технология монтажа устройств переездной автоматики;
- сбор и анализ материала по качеству и надежности выпускаемой продукции;

- технология изготовления отдельных узлов и приборов (например, блоков электрической централизации, реле, преобразователей, усилителей и т. п.);

- технология производства печатных плат и пайка приборов;

- характеристики новой аппаратуры, выпускаемой заводом.

#### **3.2 Типовые работы,**

#### **выполняемые в рамках практической подготовки**

(трудовая функция D/01.6 Обеспечение эксплуатации, ремонта и модернизации обслуживаемого оборудования, устройств и систем ЖАТ)

Цель практики – закрепление, расширение и систематизация теоретических знаний и практическое освоение студентами комплекса технологических работ, а именно, по обслуживанию, ремонту и монтажу устройств СЦБ в условиях эксплуатации, строительства как на действующих линиях, так и на вновь вводимых объектах дистанции сигнализации или по изготовлению отдельных деталей, узлов, приборов и целых систем железнодорожной автоматики и телемеханики, приборов неразрушающего контроля на специализированных предприятиях, а также по производству, настройке и сдаче изделий в эксплуатацию.

При освоении технологии монтажа и ремонта устройств СЦБ необходимо ознакомиться с производственными функциями и структурой подразделения, за которым закреплен обучающийся, со способами организации труда и распределением обязанностей между исполнителями работ.

В производственных условиях дистанций сигнализации или строительно-монтажных поездов обучающийся должен освоить технологию монтажа и ремонта основных видов устройств автоматики и телемеханики:

- постового оборудования (типы аппаратов управления, релейных стативов, их размещение на посту ЭЦ, нумерация, крепление, монтажные схемы, соединение проводов и кабелей);

- светофоров (конструктивное оформление, назначение дополнительного оборудования, сборка и монтаж, монтажные схемы, типы проводов, места установки с учетом габаритов, заземление мачт);

- релейных и батарейных шкафов (типы, размещение в них приборов, клеммных панелей; вязка жгутов, типы проводов, ввод и разделка кабелей, установка, окраска, заземление);

- рельсовых цепей (типы и технология установки изолирующих стыков, стыковых и перекидных соединителей, тяговых джемперов и перемычек, установка и монтаж дроссельтрансформаторов, трансформаторных ящиков, кабельных стоек);

- стрелочных электроприводов (подготовка привода к установке на стрелке, разметка фундаментных угольников, сверление отверстий, подбор рабочих и контрольных тяг, связной полосы, изоляции; установка привода и внутренний монтаж, вязка жгута, разделка кабеля);

- кабельных сетей (типы кабелей, их жильность и строительная длина, требования к кабельной трассе, рытье траншей, применяемые средства механизации, защита кабелей от механических повреждений; способы прокладки кабелей в траншее, кабельное оборудование, основные правила разделки кабелей);

- оборудования электропитания (типы электропитающих линий СЦБ; характеристика оборудования проводов, изоляторов, высоковольтных трансформаторов, кабельных ящиков, его монтаж; виды аккумуляторных батарей и их монтаж, подготовка и заливка электролита, соединение аккумуляторов между собой и с выпрямителем, заряд батареи).

В производственных условиях дистанции обучающийся должен освоить технологию проверки и ремонта основных приборов автоматики и телемеханики: реле, аппаратуры формирования кодов, релейных блоков, бесконтактной аппаратуры и др. (классификация, типы, конструктивное оформление, функциональное назначение, места установки, периодичность и технология проверки, оборудование, измерительные приборы, операции, механические и электрические характеристики, нормативы).

При освоении технологии изготовления устройств СЦБ за время прохождения практики обучающиеся должны ознакомиться со структурой и организацией производства на приборостроительном заводе, с технологическим и измерительным оборудованием, с передовыми приемами труда, а также изучить организацию рабочих мест, инструмент и

приспособления, применяемые при выполнении отдельных операций при сборке и настройке выпускаемых изделий.

Необходимые сведения по этим вопросам обучающиеся получают из бесед, лекций, консультаций, проводимых специалистами производства, из технической документации, а также из бесед с руководителями практики от предприятия.

Работая в бригаде по сборке, монтажу и настройке приборов, обучающиеся должны ознакомиться с конструкторской документацией на прибор (изделие), изучить его назначение, технические характеристики и функциональные схемы, технологические процессы изготовления печатных плат. Особое внимание следует уделить технологии сборки и настройки реле, электроприводов, дешифраторных ячеек, автошлагбаумов.

Наряду с выполнением производственных обязанностей на рабочих местах обучающиеся по специальному графику, составленному руководителем практики от производства, знакомятся с технологическими процессами изготовления, настройки и проверки аппаратуры СЦБ в механическом, штамповочном, монтажном, сборочном цехах, лабораториях и отделе технического контроля (ОТК) завода и т. д. За время прохождения практики обучающиеся должны освоить следующие операции: изготовление печатных плат и установочных узлов, проверку и прозвонку монтажа, разделку соединительных кабелей, а также изучить оборудование испытательных стендов, характеристики и схемы измерительных приборов, методику измерения основных параметров приборами неразрушающего контроля и научиться проводить необходимые испытания.

#### **3.3 Перечень теоретических вопросов к зачету**

(для оценки знаний)

1 Назначение светофоров. Классификация светофоров. Напольное и номенклатурное обозначение.

2 Линзовые светофоры. Номенклатурное обозначение.

3 Светофорные головки мачтовых и карликовых светофоров.

4 Линзовые комплекты светофоров.

5 Линзы, рассеиватели, отклоняющие вставки.

6 Светофорные лампы линзовых комлектов: Электрические и световые параметры.

7 Сигнальные указатели: Указатели скорости с зеленой светящейся полосой. Указатели световые с вертикально светящимися стрелками. Указатели маршрутные световые. Указатели положения.

8 Классификация и типы рельсовых цепей.

9 Режимы работы РЦ: нормальный, шунтовой и контрольный.

10 Электрические параметры РЦ и требования: нормативное удельное сопротивление рельсов, сопротивление балласта (изоляции РЦ), сопротивление калиброванного шунта.

11 Оборудование и аппаратура РЦ. Путевые дроссель-трансформаторы. Путевые ящики. Кабельные муфты. Кабельные ящики. Кабельные стойки. Перемычки путевых дроссельтрансформаторов: дроссельные, междроссельные. Стрелочные соединители (джемперы штепсельного типа). Стыковые соединители. Перемычки путевых трансформаторных ящиков и кабельных стоек. Изолирующие стыки.

12 Технология обслуживания РЦ.

13 Назначение электроприводов. Классификация электроприводов. Строение электропривода.

14 Назначение автопереключателя. Нумерация контактов автопереключателя. Наружные (рабочие) и внутренние (контрольные) контакты.

15 Электромеханические и временные параметры электропривода. Стрелочные электродвигатели МСП и МСТ. Характеристики электродвигателей.

16 Технология обслуживания централизованных стрелок.

# **3.4 Перечень практических заданий к зачету**

(для оценки умений)

1. Проверка стыковых, стрелочных, междуупутных и электротяговых соединителей, перемычек от кабельных стоек, путевых ящиков и дроссель-трансформаторов

2. Проверка состояния изоляции стыков, сережек, стяжных полос, стрелочных гарнитур, арматуры и труб обдувки.

3. Проверка зазора между подошвой рельса и балластом.Проверка исправности изостыков

4. Проверка РЦ на шунтовую чувствительность.

5. Внутренняя проверка стрелочной коробки и муфты: монтаж; исправность реверсирующего реле; состояние и действие контакта местного управления, корпуса шланга; уплотнение.

6. Измерение тока электродвигателя при нормальном переводе стрелки и работе на фрикцию. Регулировка фрикционного сцепления

### **3.5 Перечень практических заданий к зачету**

(для оценки навыков)

1. Измерение напряжения на путевых реле и питающих концах РЦ перегонов и станций.

2. Проверка чередования полярности и схем контроля замыкания изолирующих стыков РЦ.

3. Проверка заземлений устройств СЦБ, присоединенных к рельсам или среднему выводу дроссель-трансформатора.

4. Измерение в РЦ кодового тока автоматической локомотивной сигнализации АЛС.

5. Проверка: плотность прижатия остряка к рамному рельсу; надежность и правильность крепления привода, гарнитур, контрольных и рабочих тяг; отсутствие трещин и вмятин на корпусе привода, фундаментных и крепежных угольниках, продольной связной полосе, контрольных и рабочих тягах; шплинтов и закруток в болтах и валиках; отсутствие препятствия в шпальном ящике при движении тяг.

6. Внутренняя проверка электропривода: состояние и крепление внутренних частей; состояние монтажа и его крепление; правильность регулировки контрольных тяг; состояние коллектора и щеткодержателей двигателя; уровень масла в редукторе; уплотнения привода; работа блокировочной заслонки и действие замка; состояние контактов и врубание ножей автопереключателя; взаимодействие частей электропривода и работа автопереключателя.

#### **3.6 Типовые контрольные задания для тестирования**

Фонд тестовых заданий по дисциплине содержит тестовые задания, распределенные по разделам и темам, с указанием их количества и типа.

Структура фонда тестовых заданий по дисциплине «Практика производственная – технологическая»

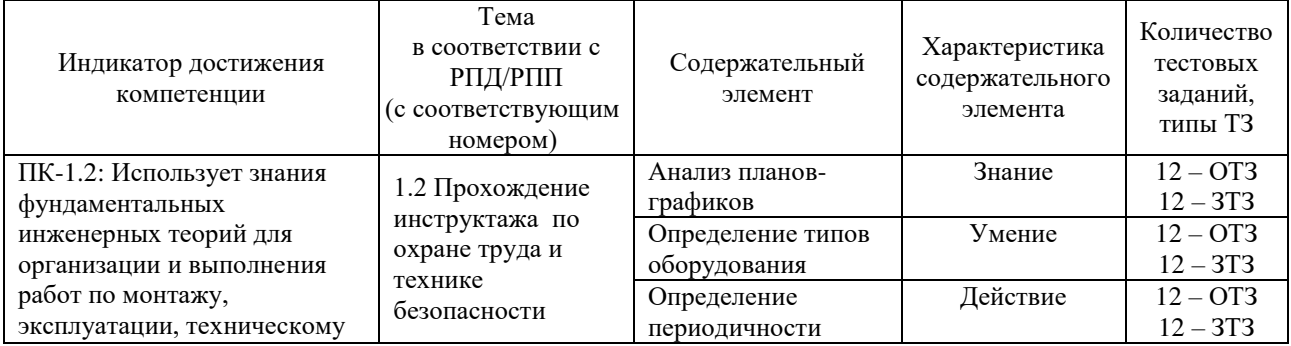

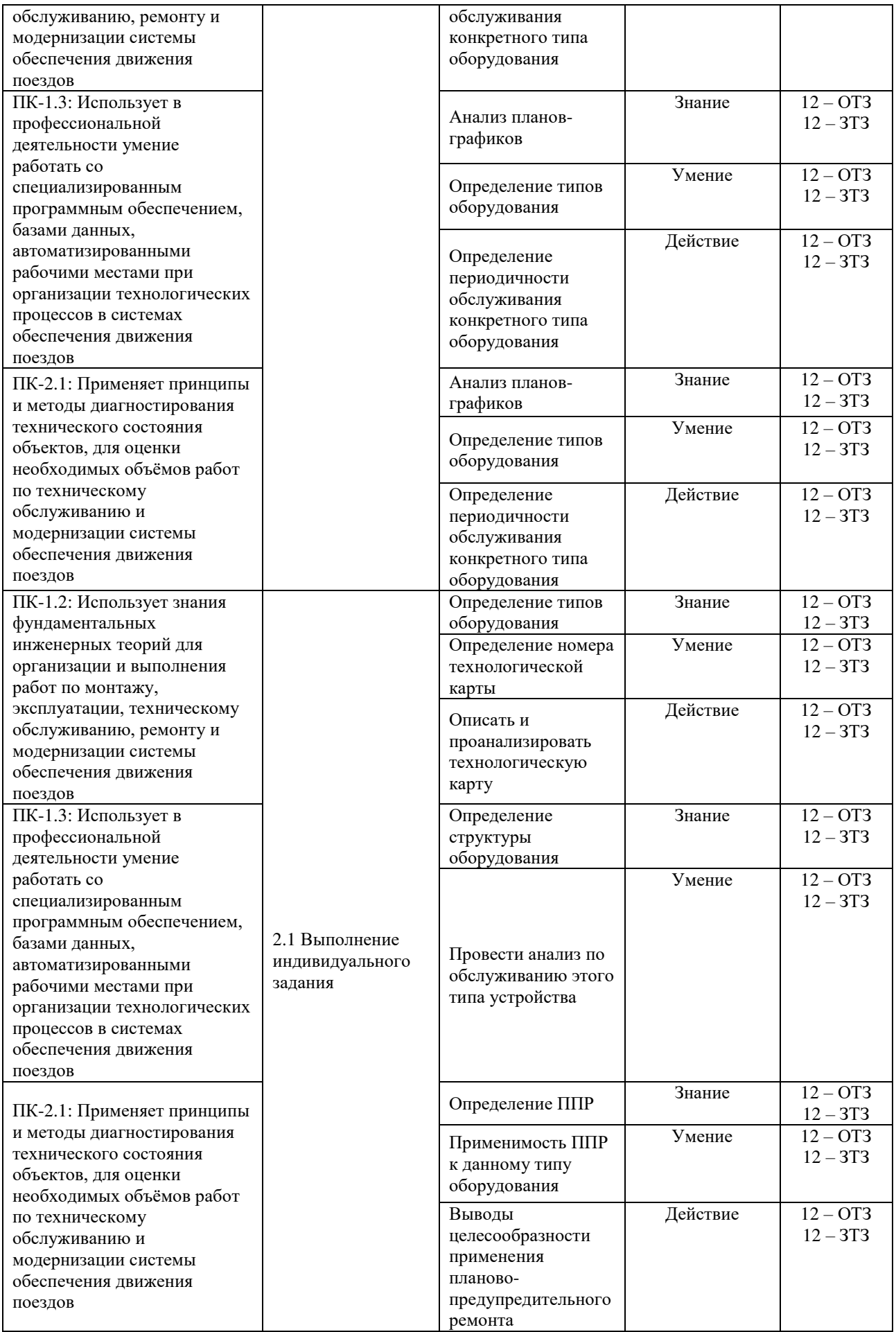

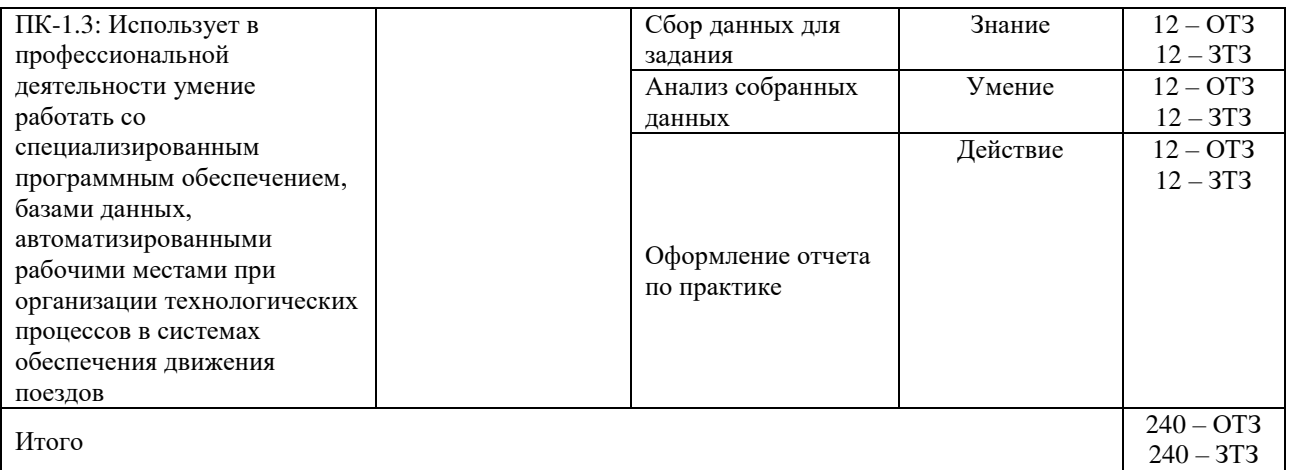

Полный комплект ФТЗ хранится в электронной информационно-образовательной среде КрИЖТ ИрГУПС и обучающийся имеет возможность ознакомиться с демонстрационным вариантом ФТЗ.

Ниже приведен образец типового варианта итогового теста, предусмотренного рабочей программой дисциплины.

> Образец типового варианта итогового теста, предусмотренного рабочей программой дисциплины

Тест содержит 18 вопросов, в том числе 9 – ОТЗ, 9 – ЗТЗ. Норма времени – 50 мин.

Образец типового теста содержит задания для оценки знаний, умений, навыков и (или) опыта деятельности.

**1.** Установите для стрелочного перевода соответствие между обозначением и наименованием составного узла:

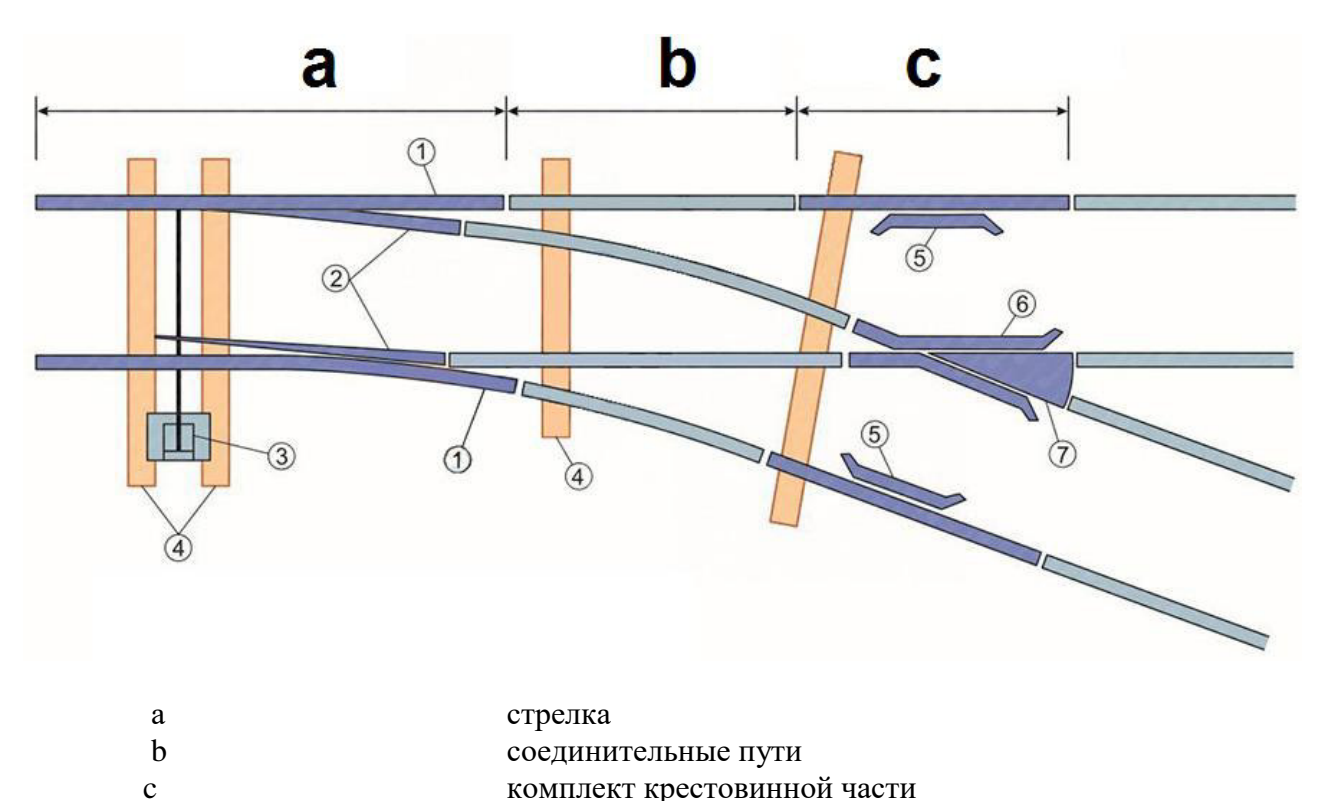

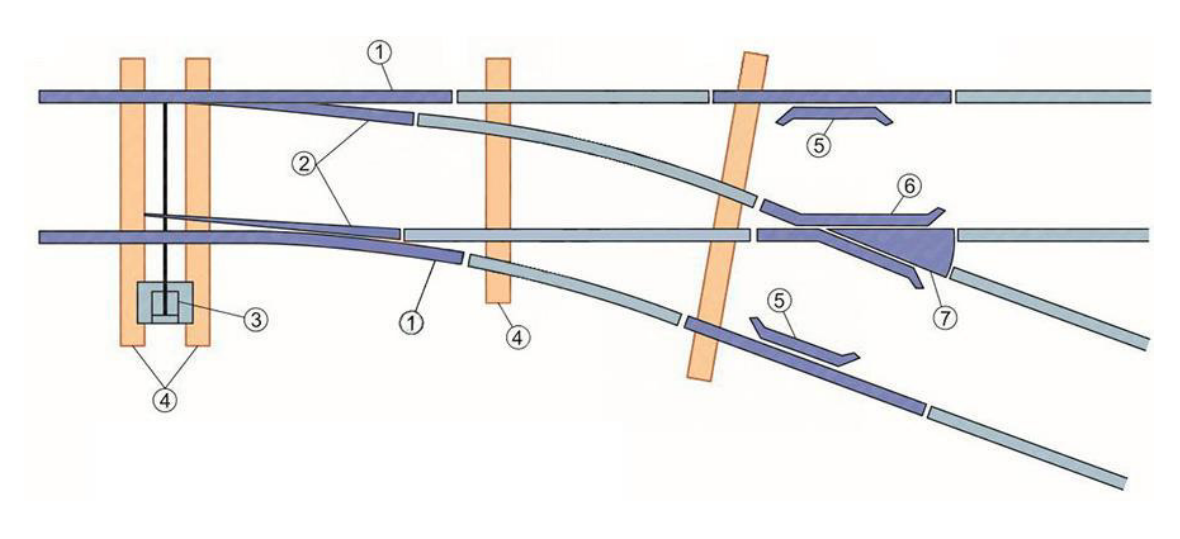

**3.** На 45 месте в шкафу релейном унифицированном ШРУ-М установлен прибор\_\_\_\_\_\_\_\_\_\_\_\_\_

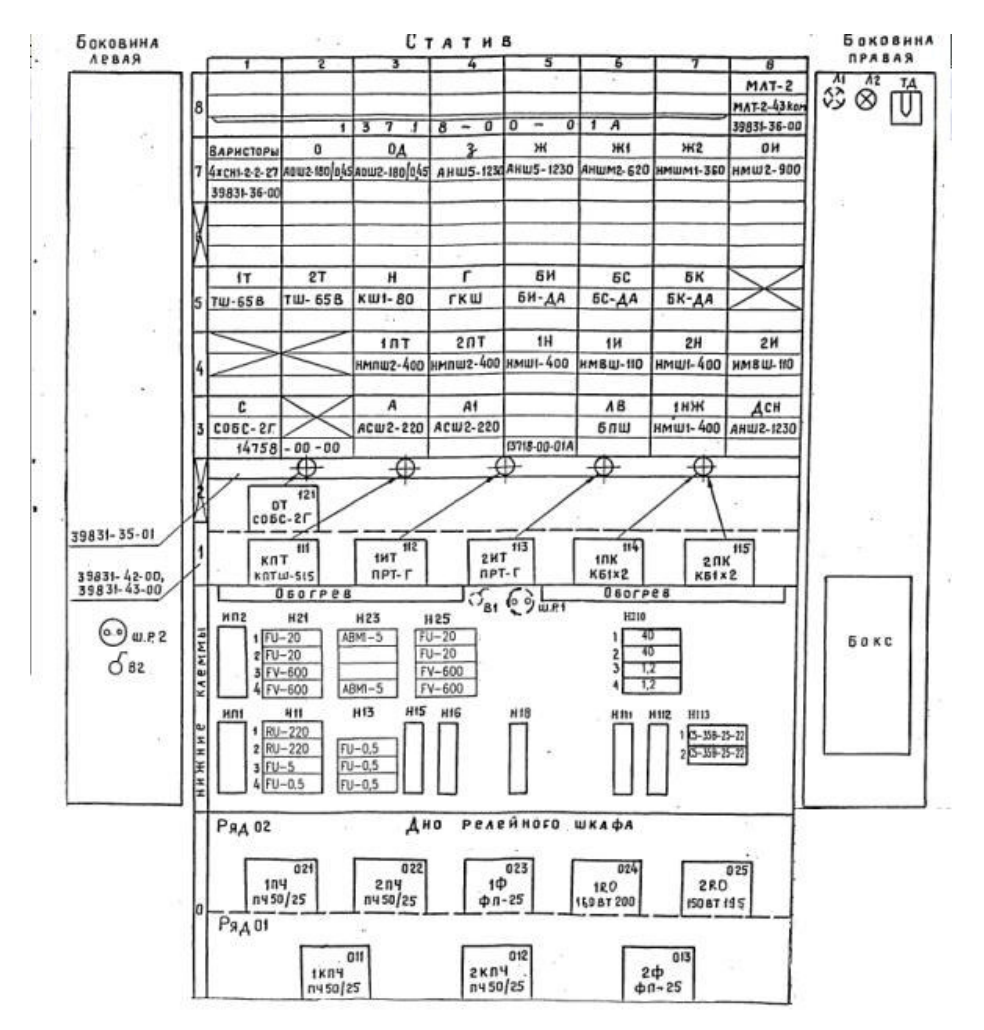

**4.** На 33 месте в шкафу релейном унифицированном ШРУ-М установлен прибор\_\_\_\_\_\_\_\_\_\_\_\_\_

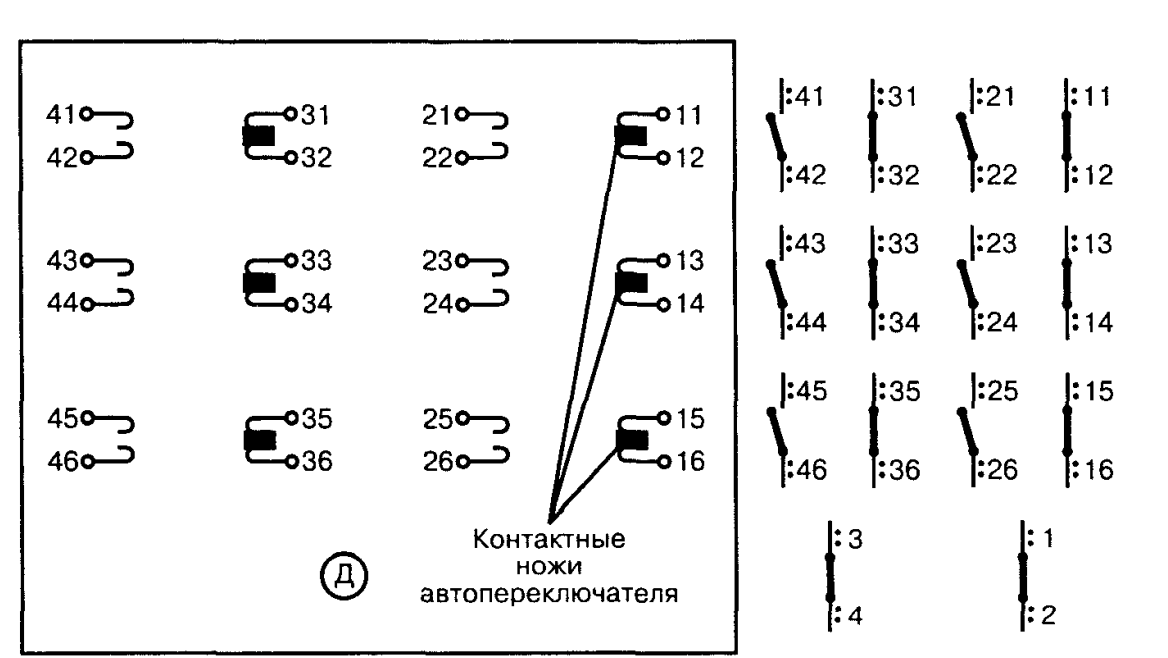

**5.** На 72 месте в шкафу релейном унифицированном ШРУ-М установлен прибор\_\_\_\_\_\_\_\_\_\_\_\_\_

**6.** На рисунке представлен входящий в стрелочный электропривод узел\_

**7.** На схеме стрелочного перевода цифрой 7 обозначен (**Сердечник**)

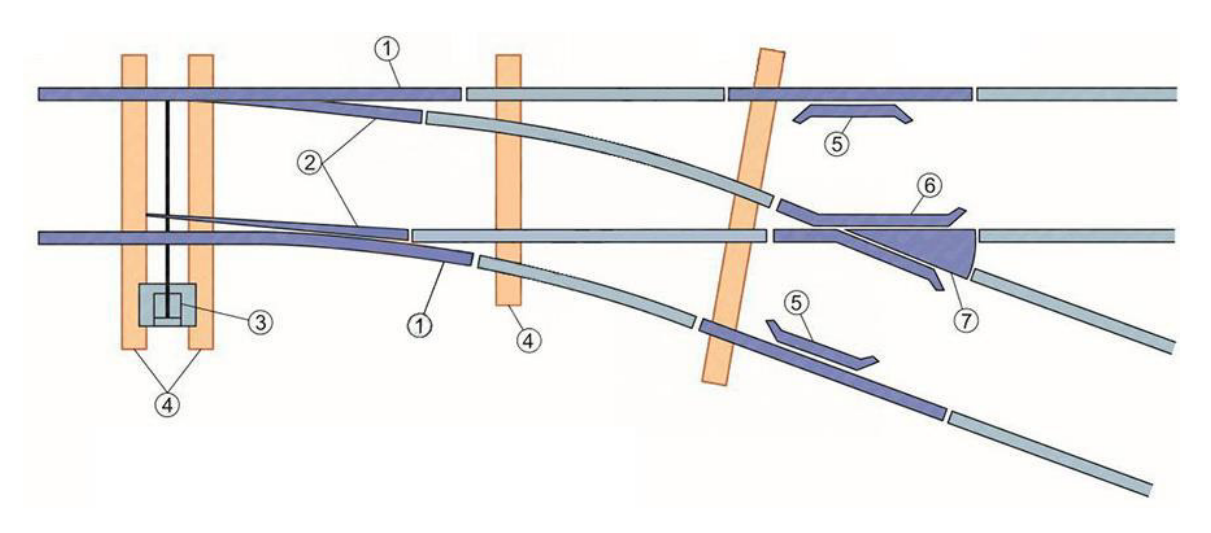

**8.** На фотографии в междупутье размещен \_\_\_\_\_\_\_\_\_\_\_\_\_

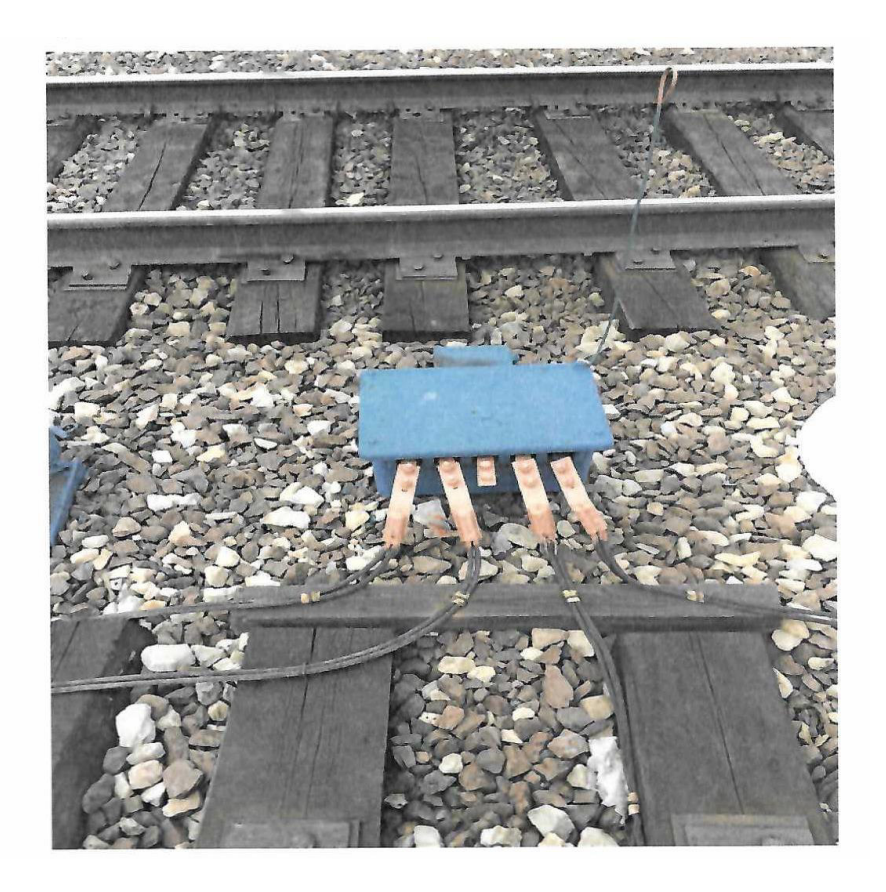

**9.** На фотографии внутреннего строения путевой коробки выделено устройство

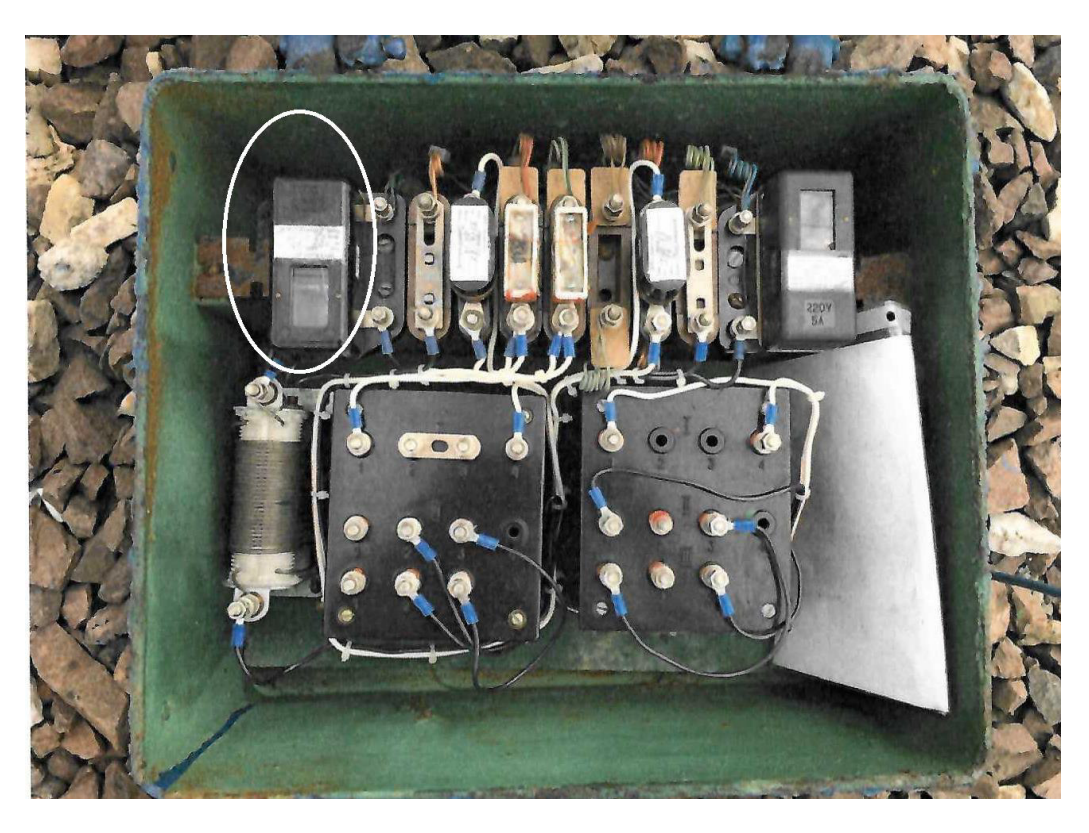

- А. автоматический выключатель.
- Б. трансформатор.
- В. предохранитель
- Г. реле.
- Д. резистор.

**10.** На фотографии внутреннего строения путевой коробки выделено устройство

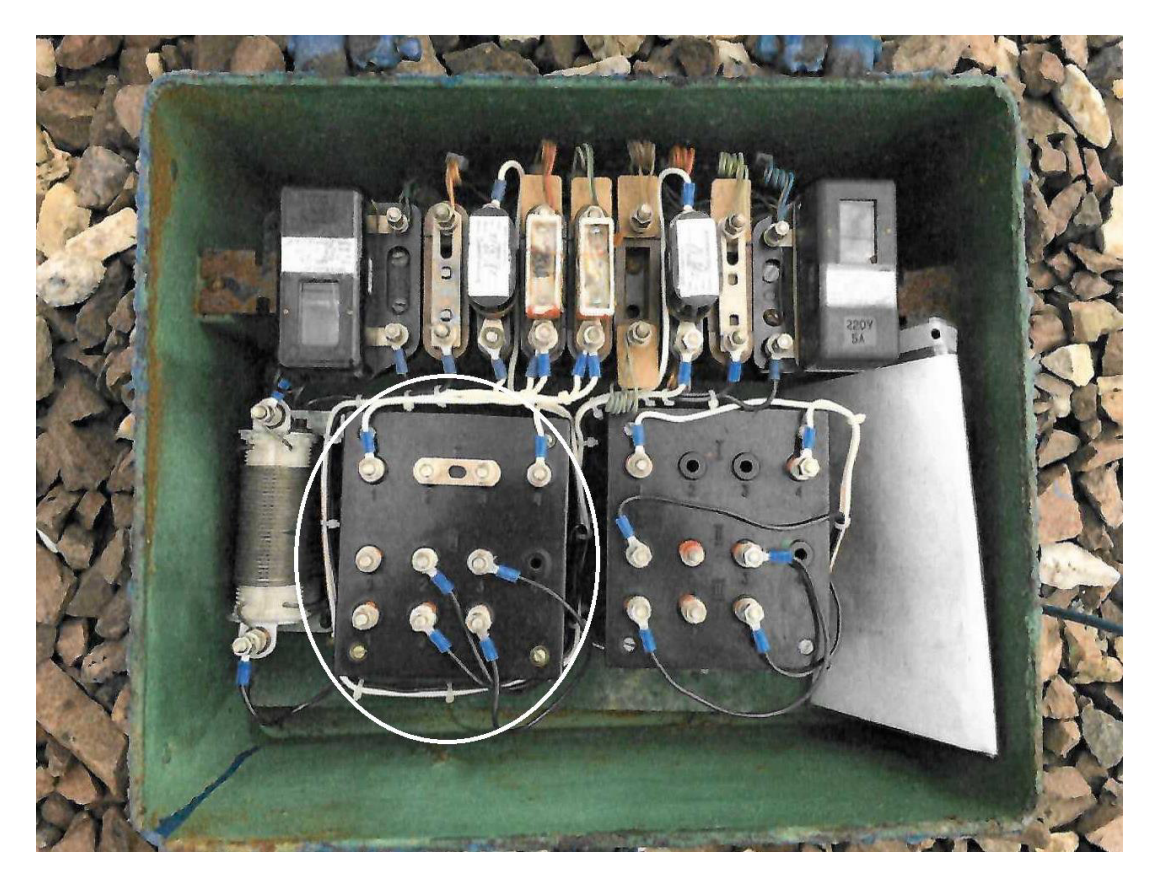

- А. автоматический выключатель.
- Б. трансформатор.
- В. предохранитель
- Г. реле.
- Д. резистор.

**11.** Представленный на рисунке светофор находится на (станции или перегоне) \_\_\_\_\_\_\_\_\_\_\_\_\_\_\_\_\_\_\_\_ железнодорожного участка

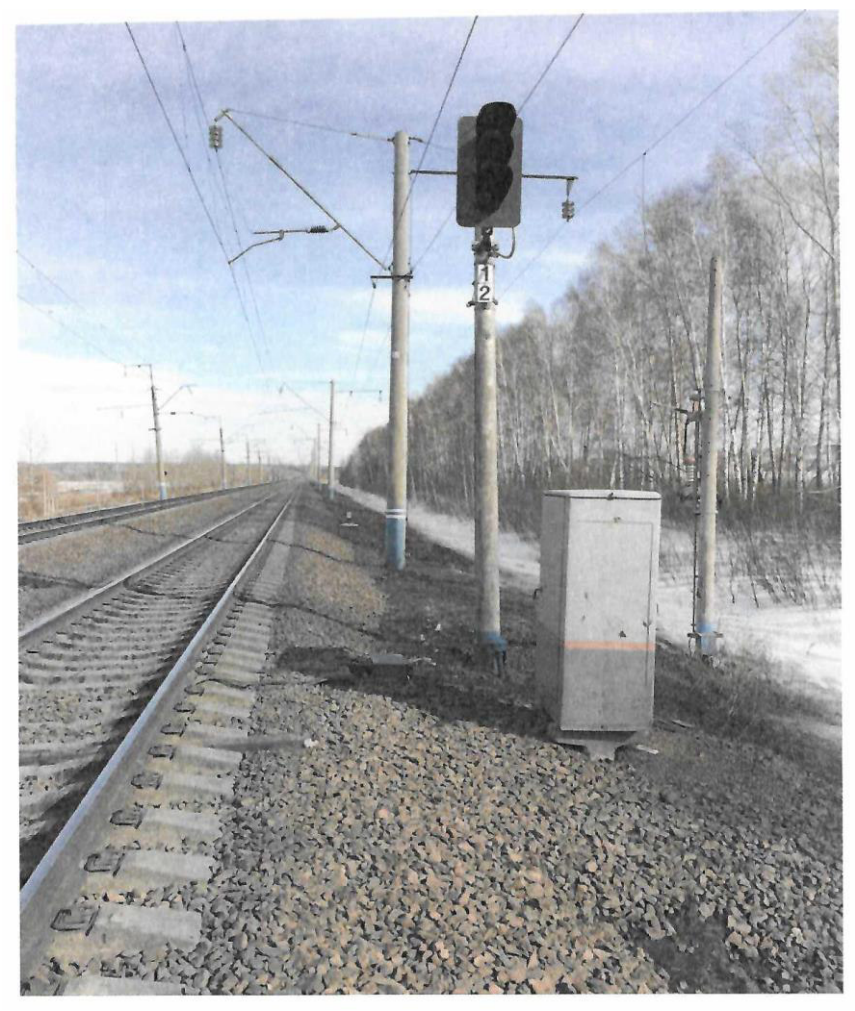

**12.** Дополните. По сигнальному показанию светофора согласно ПТЭ

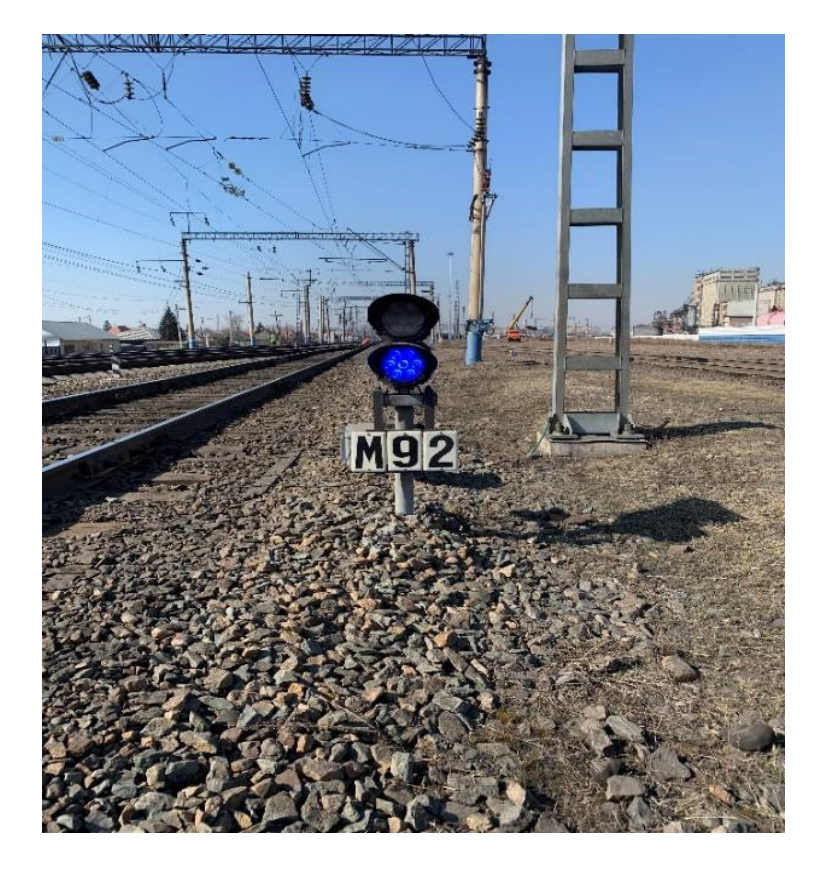

\_\_\_\_\_\_\_\_\_\_\_\_\_\_\_\_\_\_\_\_

## **13.** На фотографии представлено устройство

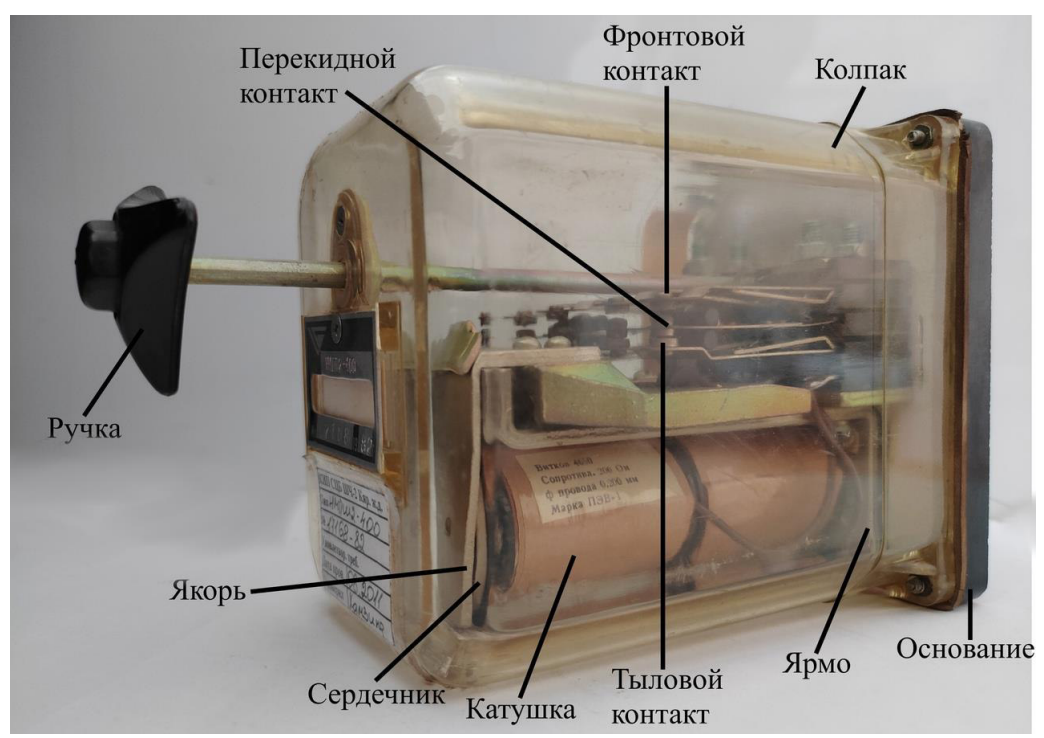

А. автоматический выключатель.

- Б. трансформатор.
- В. предохранитель
- Г. **реле.**
- Д. резистор.

**14.** Единицы измерения напряжения, тока, сопротивления и полной мощности соответственно

А) Гн, Ф, Ом, В

Б) А, вар, ВА, См

В) **В, А, Ом, Вар**

**15.** Мощность – это…

А) количество зарядов, проходящих в единицу времени через поперечное сечение;

Б) физическая величина, равная в общем случае скорости изменения, преобразования, передачи или потребления энергии;

В) величина тока и напряжения через сопротивление;

Г) прямая характеристика

**16.** Электрический контакт людей или животных с токоведущими частями, находящимися под напряжением.

- A) косвенное прикосновение
- Б) **прямое прикосновение**
- В) робкое прикосновение

Г) неосознанное прикосновение

17. На фотографии представлен учебный макет сигнальных установок светофоров

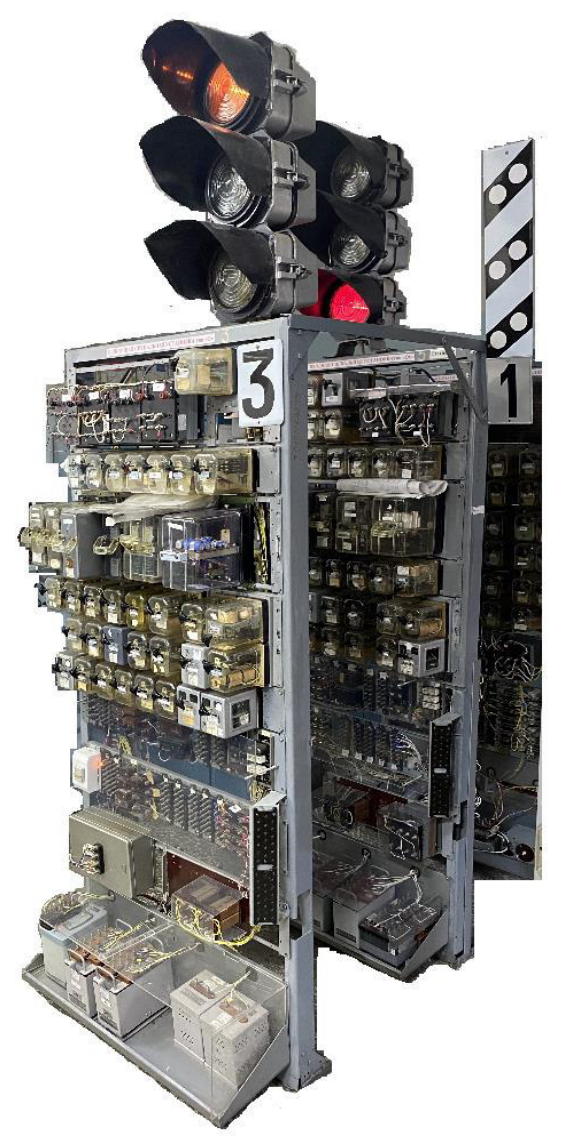

**18.** Установите для стрелочного электропривода соответствие между обозначением и наименованием составного узла:

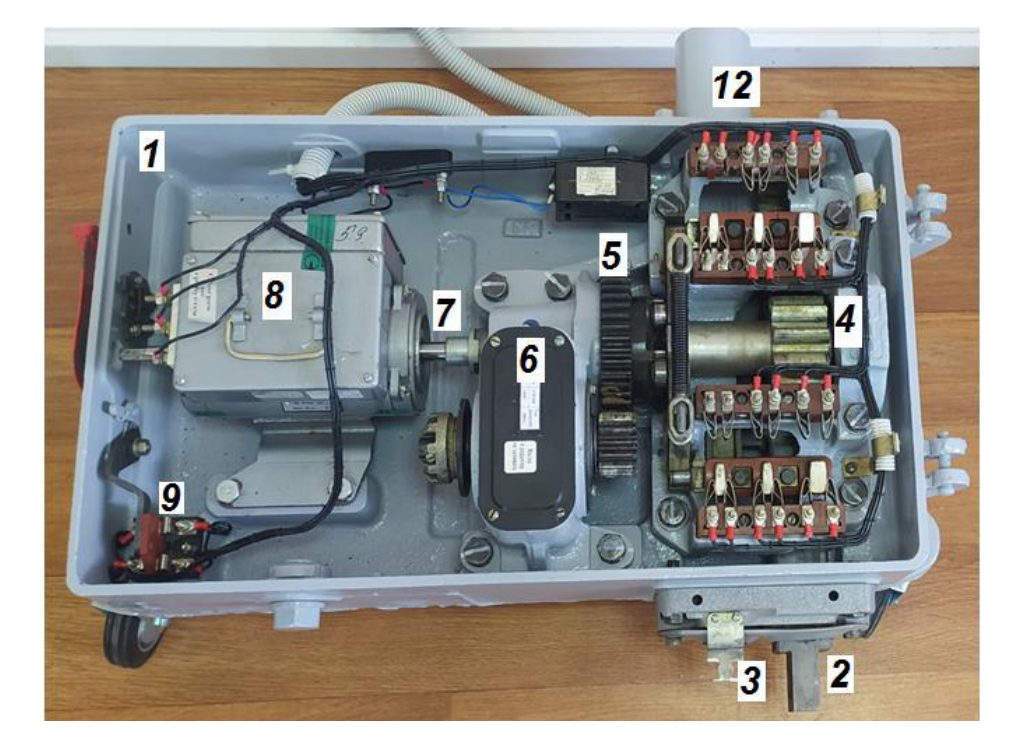

- 8 электродвигатель
- 6 редуктор
- 4 блок главного вала с автопереключателем<br>7 мавнительная муфта
- 7 уравнительная муфта

## **4 Методические материалы, определяющие процедуру оценивания знаний, умений, навыков и (или) опыта деятельности, характеризующих этапы формирования компетенций**

В таблице приведены описания процедур проведения контрольно-оценочных мероприятий и процедур оценивания результатов обучения с помощью оценочных средств в соответствии с рабочей программой практики.

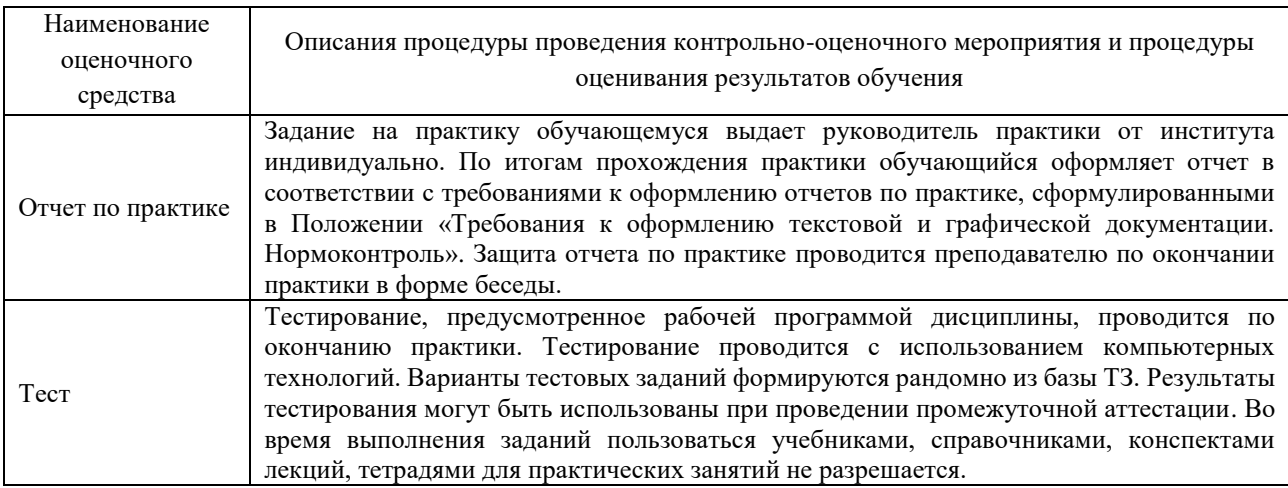

Для организации и проведения промежуточной аттестации (в форме зачета с оценкой) составляются типовые контрольные задания или иные материалы, необходимые для оценки знаний, умений, навыков и (или) опыта деятельности, характеризующих этапы формирования компетенций в процессе освоения образовательной программы:

– перечень теоретических вопросов к зачету для оценки знаний;

– перечень типовых простых практических заданий к зачету для оценки умений;

– перечень типовых практических заданий к зачету для оценки навыков и (или) опыта деятельности.

Перечень теоретических вопросов и примеры типовых практических заданий разного уровня сложности к зачету обучающиеся получают в начале семестра через электронную информационно-образовательную среду КрИЖТ ИрГУПС (личный кабинет обучающегося).

### **Описание процедуры проведения промежуточной аттестации по практике в форме зачета с оценкой и оценивания результатов обучения**

Руководитель практики от профильной организации в последний день практики:

– пишет отзыв руководителя о прохождении обучающимся практики;

– заполняет аттестационный лист по практике, оценивая уровни сформированности компетенций (качество выполнения обучающимся работ индивидуального задания на практику) у обучающегося по результатам прохождения практики; результаты оценивания заносит в следующую таблицу (уровень сформированности компетенции отмечается в таблице, например, знаком «+»; если за компетенцией закреплено несколько видов работы, то

при оценивании уровня сформированности компетенции при прохождении практики учитываются все виды работы):

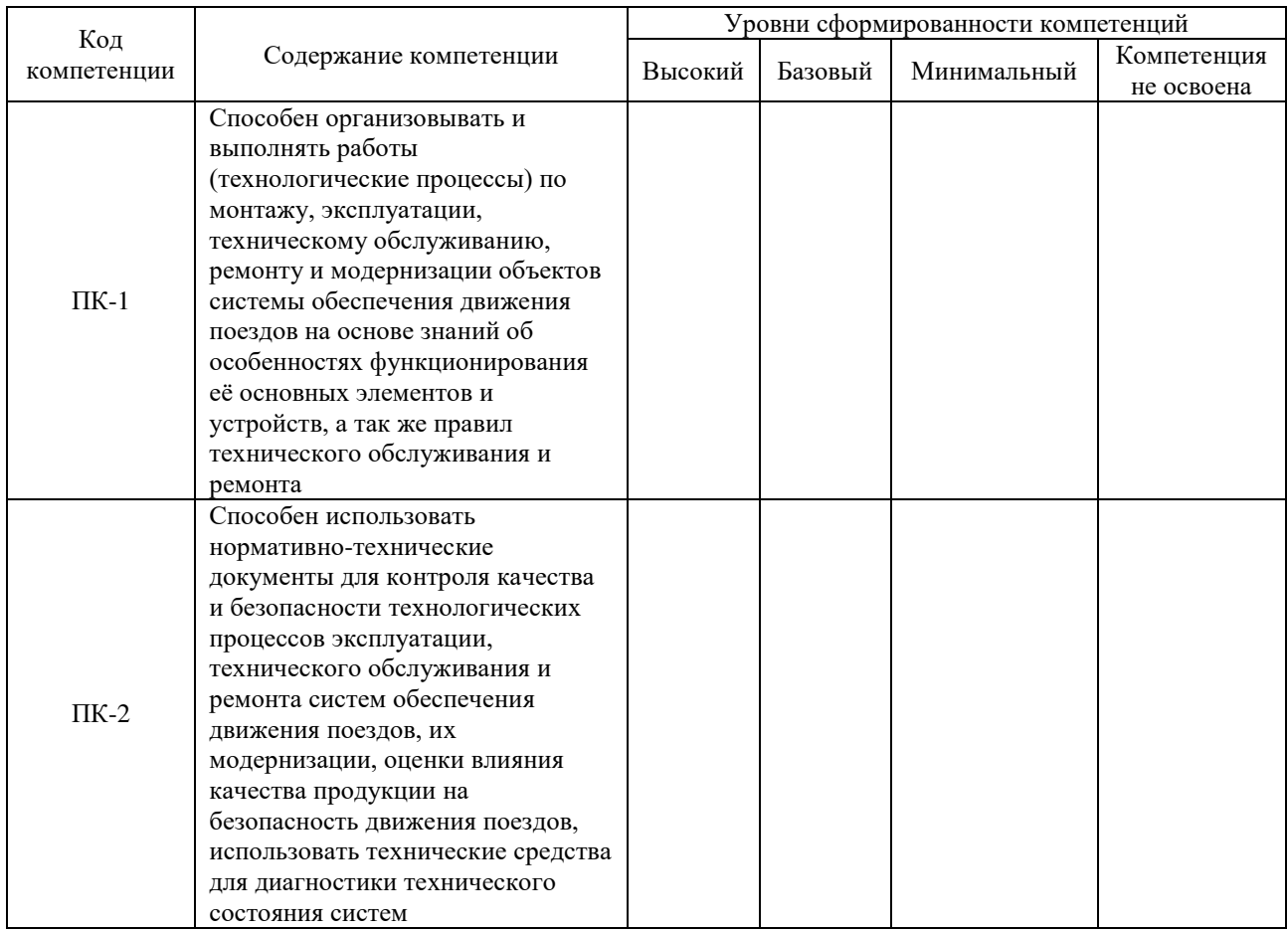

– выставляет оценку за выполнение программы практики.

Руководитель практики от профильной организации при оценивании уровня сформированности компетенции у обучающегося по результатам прохождения практики должен руководствоваться:

– четкостью владения обучающимся нормативной документацией;

– качеством и своевременностью выполнения обучающимся работ;

– качеством ведения отчетной документации;

– исполнительской дисциплиной обучающегося;

– наличием элементов рационализаторских предложений поступивших от обучающегося.

Обучающийся в последний день практики:

– сканирует или фотографирует отчетные документы по практике: отчет по практике, путевку на практику, листы для занесения поощрений и замечаний, отзыв руководителя от профильной организации и аттестационный лист по практике;

– отправляет отчетные документы по практике через электронную информационнообразовательную среду КрИЖТ ИрГУПС (личный кабинет обучающегося) руководителю практики от университета.

Руководитель практики от университета в последний день практики оценивает выполнение обучающимся индивидуального задания и прохождение обучающимся практики, учитывая:

– оценку, выставленную руководителем практики от профильной организации, за выполнение обучающимся программы практики;

– отзыв руководителя практики от профильной организации о прохождении обучающимся практики;

– отчет обучающегося по практике;

– отсутствие и (или) наличие поощрений и (или) замечаний.